## UNIVERSIDAD DE SAN CARLOS DE GUATEMALA FACULTAD DE CIENCIAS JURÍDICAS Y SOCIALES

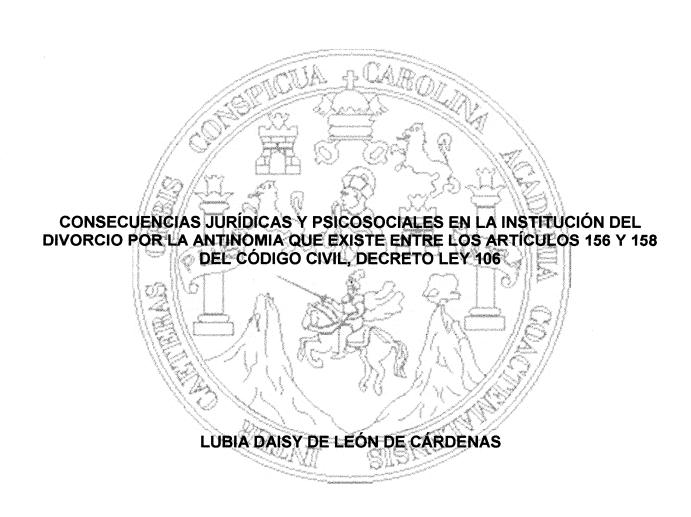

als GUATEMALA, MARZO DE 2017

## UNIVERSIDAD DE SAN CARLOS DE GUATEMALA FACULTAD DE CIENCIAS JURÍDICAS Y SOCIALES

## CONSECUENCIAS JURÍDICAS Y PSICOSOCIALES EN LA INSTITUCIÓN DEL DIVORCIO POR LA ANTINOMIA QUE EXISTE ENTRE LOS ARTÍCULOS 156 Y 158 DEL CÓDIGO CIVIL, DECRETO LEY 106

TESIS /// Presentada a la Honorable Junta Directiva de la 🤇 Facultad de Ciencias Jurídicas y Sociales de la Universidad de San Carlos de Guatemala Por LUBIA DAISY DE LEÓN DE CÁRDENAS Previo a conferírsele el grado académico de

## LICENCIADA EN CIENCIAS JURÍDICAS Y SOCIALES

Guatemala, marzo de 2017

## HONORABLE JUNTA DIRECTIVA DE LA FACULTAD DE CIENCIAS JURÍDICAS Y SOCIALES DE LA UNIVERSIDAD DE SAN CARLOS DE GUATEMALA

| DECANO:     | Lic. Gustavo Bonilla                |
|-------------|-------------------------------------|
| VOCAL I:    | Lic. Luis Rodolfo Polanco Gil       |
| VOCAL II:   | Licda. Rosario Gil Pérez            |
| VOCAL III:  | Lic. Juan José Bolaños Mejía        |
| VOCAL IV:   | Br. Jhonathan Josué Mayorga Urrutia |
| VOCAL V:    | Br. Freddy Noé Orellana Orellana    |
| SECRETARIO: | Lic. Fernando Antonio Chacón Urízar |

**RAZÓN:** "Únicamente el autor es responsable de las doctrinas sustentadas y contenido de la tesis" (Artículo 43 del Normativo para la Elaboración de Tesis de Licenciatura en Ciencias Jurídicas y Sociales y del Examen General Público).

Ric. Aldo Osberto González Rinares Abogado y Notario

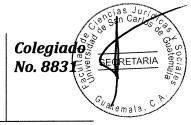

Guatemala, 30 de julio de 2014

#### Doctor

Licenciado Bonerge Amílcar Mejía Orellana Jefe de la Unidad de Asesoría de Tesis Facultad de Ciencias Jurídicas y Sociales Universidad de San Carlos de Guatemala Su despacho

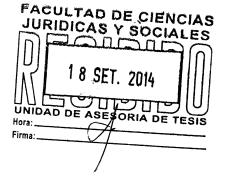

Respetable Jefe de la Unidad:

De conformidad con el nombramiento dado por esta Unidad a mi persona, en cumplimiento de lo preceptuado en el Normativo para la Elaboración de Tesis de Licenciatura en Ciencias Jurídicas y Sociales de la Universidad de San Carlos de Guatemala, declaro en forma expresa que no tengo parentesco dentro y fuera de los grados de ley con la bachiller LUBIA DAISY DE LEÓN CÁRDENAS; asimismo, procedí a dirigir el trabajo de tesis intitulado "CONSECUENCIAS JURÍDICAS Y PSICOSOCIALES EN LA INSTITUCIÓN DE DIVORCIO POR LA ANTINOMIA QUE EXISTE ENTRE LOS ARTÍCULOS 156 Y 158 DEL CÓDIGO CIVIL, DECRETO LEY 106"; por consiguiente se realizo la asesoría para la elaboración del trabajo de tesis de grado, indicando los cambios tanto de forma como de fondo que permitieron establecer que:

- 1. El contenido científico y técnico de la tesis se encuentra actualizado y desarrollado conforme a la materia tratada.
- La metodología de deducción, inducción, análisis y jurídico se contemplan en el trabajo y las técnicas son las propuestas en el plan de investigación, que entre ellas se puede verificar el uso de la ficha bibliográfica, por el desarrollo de cada cita.
- 3. La redacción fue elaborada en tercera persona haciendo una adaptación parafraseada de cada capítulo al tema principal propuesto, se determino el uso ortográfico correcto siguiendo las reglas estipuladas por la Real Academia de la Lengua Española.

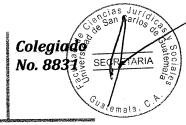

- 4. En cuanto a la contribución científica del tema se dirigió al estudio de la antítesis, a través de la hermenéutica y procedimientos de la lógica para determinar la antinomia que existe en los Artículos156 y 158 del Código Civil, Decreto Ley 106 del Jefe del Gobierno de la República de Guatemala, proponiendo unareestructuración a la regulación legal del divorcio en Guatemala, estableciendo el desarrollo adecuado de la institución civil, que permita garantizar la protección a los más débiles dentro de la familia (mujeres y los hijos), creando un entorno jurídico sustantivo y procesal adecuado que no permita confusiones.
- 5. En las conclusiones principalmente se determino los problemas jurídicos, sociales, psicológicos y lógicos presentados en losArtículos 156 y 158 del Código Civil, Decreto Ley 106 del Jefe del Gobierno de la República de Guatemala. Las recomendaciones establecen la declaratoria de inconstitucionalidad de los artículos donde se determino la dicotomía, así como una reforma sustancial a la ley que permita la implementación estructurada y lógicamente normada del divorcio incausado, en el país.
- 6. La bibliografía que se utilizó fue acorde al tema.

(all)

Al haberse cumplido con los requisitos establecidos en el Artículo 32 del normativo para la elaboración de tesis de Licenciatura en Ciencias Jurídicas y Sociales y Examen General Publico resultaprocedente emitir **DICTAMEN FAVORABLE**, a efecto de que sea aprobado y discutido posteriormente en revisiones tanto de forma como de fondo y finalmente en el examen correspondiente. Sin otro particular me suscribo.

Respetuosamente;

Lic. Aldo O. Gonxálex Linares ABOG&DO Y NOTARIO

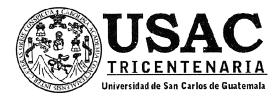

Reposición Motivo: Extravio Fecha 08-02-2017

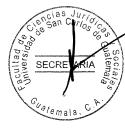

## UNIDAD ASESORÍA DE TESIS DE LA FACULTAD DE CIENCIAS JURÍDICAS Y SOCIALES. Guatemala, 26 de enero de 2015.

Atentamente, pase a el LICENCIADO (A) RAMIRO RUÍZ HERNÁNDEZ, para que proceda a revisar el trabajo de tesis del (de la) estudiante LUBIA DAISY DE LEÓN DE CÁRDENAS, Intitulado: "CONSECUENCIAS JURÍDICAS Y PSICOSOCIALES EN LA INSTITUCIÓN DEL DIVORCIO POR LA ANTINOMIA QUE EXISTE ENTRE LOS ARTÍCULOS 156 Y 158 DEL CÓDIGO CIVIL, DECRETO LEY 106".

Me permito hacer de su conocimiento que está facultado (a) para realizar las modificaciones de forma y fondo que tengan por objeto mejorar la investigación, asimismo, del título de trabajo de tesis. En el dictamen correspondiente debe hacer constar el contenido del Artículo 32 del normativo para la Elaboración de Tesis de Licenciatura en Ciencias Jurídicas y Sociales y del Examen General Público.

LIC. ROBERTO FREDY ORELLANA MARTÍNEZ JEFE DE LA UNIDAD ASESORÍA DE TESIS

c.c. Unidad de Tesis, Interesado y archivo

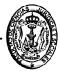

### Facultad de Ciencias Jurídicas y Sociales

Edificio S-7, Ciudad Universitaria Zona 12 - Guatemala, Guatemala

## Licenciado Ramiro Ruiz Hernández

Abogado Y Notario / Colegiado 5,802

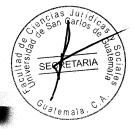

#### Dirección: 7 Av. 8-56 zona 1 Of. 6-11 Nivel 6, Ciudad de Guatemala Teléfono No.: 58225670

Guatemala, 17 de abril de 2015

#### Doctor

BONERGE AMÍLCAR MEJÍA ORELLANA Jefe de la Unidad de Asesoría de Tesis Facultad de Ciencias Jurídicas y Sociales Universidad de San Carlos de Guatemala Su despacho

Distinguido Licenciado:

Ramiro Ruiz AD DE CIENCIAS BOGADO <del>CAS</del> Y SOCIALES 0 7 **Mayo** 2015 A DE

En cumplimiento con el nombramiento recaído a mi persona y con lo preceptuado en el Artículo 31 del Normativo para la Elaboración de Tesis de Licenciatura en Ciencias Jurídicas y Sociales de la Universidad de San Carlos de Guatemala, declaro en forma expresa que no tengo parentesco dentro y fuera de los grados de ley con LUBIA DAISY DE LEÓN DE CARDENAS, por lo que procedí a la revisión de su tesis de grado intitulada: "CONSECUENCIAS JURÍDICAS Y PSICOSOCIALES EN LA INSTITUCIÓN DEL DIVORCIO POR LA ANTINOMIA QUE EXISTE ENTRE LOS ARTÍCULOS 156 Y 158 DEL CÓDIGO CIVIL, DECRETO LEY 106"; y para lo cual emito el siguiente dictamen:

Al analizar el trabajo de tesis de la bachiller, se hace constar que el contenido científico y técnico de la tesis, se ajusta al tema desarrollado y en virtud de haberse satisfecho las exigencias del suscrito revisor, en realizar las modificaciones de forma y de fondo para mejorar la investigación, el mismo constituye un aporte al contenido científico y técnico al Derecho de nuestro país.

# Licenciado Ramiro Ruiz Hernández

Abogado Y Notario / Colegiado 5,802

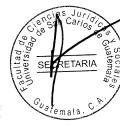

#### Dirección: 7 Av. 8-56 zona 1 Of. 6-11 Nivel 6, Ciudad de Guatemala Teléfono No.: 58225670

El tema abordado por la bachiller, hace en principio un estudio general sobre la institución del divorcio, las consecuencias psicosociales del mismo y el divorcio por causa determinada; su origen, conceptos básicos, características, causas y efectos.

La bachiller desarrollo una investigación bibliográfica documental; utilizando los métodos inductivo, deductivo, analítico, descriptivo y sintético, lo que permitió entrelazar la historia, partiendo de los principios generales de la rama del derecho objeto de estudio, hasta llegar a la realidad actual. Asimismo; fueron aplicadas las reglas de redacción y ortografía correctamente, siguiendo las normas estipuladas de la Real Academia de la Lengua Española; trabajo de tesis que constituye un aporte científico a esta facultad, doctrinaria y jurídicamente en materia de la antinomia contenida en la institución del divorcio por causa determina en el país.

Las conclusiones y recomendaciones son concluyentes con los temas desarrollados dentro de la investigación, es por ello que al haberse cumplido con los requisitos establecidos en el Artículo 32 del normativo para la elaboración de Tesis de Licenciatura en Ciencias Jurídicas y Sociales y del Examen General Público y satisfecho las exigencias del suscrito revisor, derivadas del examen del trabajo y por las razones expuestas resulta procedente emitir **DICTAMEN FAVORABLE**, a efecto de que sea aprobado y discutido posteriormente en revisiones tanto de forma como de fondo y finalmente en el examen correspondiente. Sin otro particular me suscribo.

Muy cordialmente;

THE Ramiro Ruíz Hernández ABOGADO Y NOTARIO

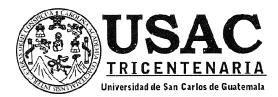

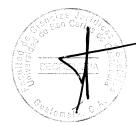

DECANATO DE LA FACULTAD DE CIENCIAS JURÍDICAS Y SOCIALES. Guatemala, 09 de febrero de 2017.

Con vista en los dictámenes que anteceden, se autoriza la impresión del trabajo de tesis de la estudiante LUBIA DAISY DE LEÓN DE CÁRDENAS, titulado CONSECUENCIAS JURÍDICAS Y PSICOSOCIALES EN LA INSTITUCIÓN DEL DIVORCIO POR LA ANTINOMIA QUE EXISTE ENTRE LOS ARTÍCULOS 156 Y 158 DEL CÓDIGO CIVIL, DECRETO LEY 106. Artículos: 31, 33 y 34 del Normativo para la Elaboración de Tesis de Licenciatura en Ciencias Jurídicas y Sociales y del Examen General Público.

RFOM/srrs.

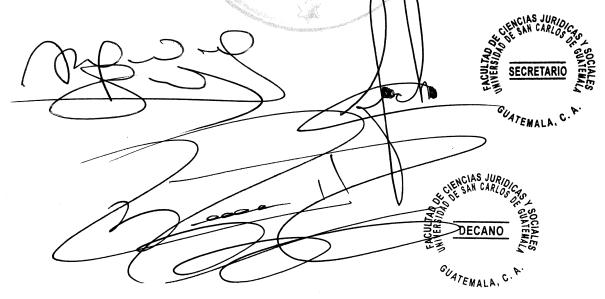

Facultad de Ciencias Jurídicas y Sociales

Edificio S-7, Ciudad Universitaria Zona 12 - Guatemala, Guatemala

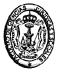

#### DEDICATORIA

SECRETARIA

La Honra, la Gloria y Alabanza por ser el proveedor de toda buena dádiva y don perfecto durante todo el recorrido en mi vida.

A MI FAMILIA:Agradezco el apoyo de amor que me han brindado,<br/>pidiendo a Dios la bendición de sobreabundancia,<br/>para finalizar mis metas.

A MIS MAESTROS:Por su gran apoyo y motivación para la culminación<br/>de nuestros estudios profesionales y para la<br/>elaboración de esta tesis.

A MIS AMIGOS: Que me influyen con sus palabras de ánimo para no claudicar y poder lograr la finalización de una meta más.

A LA UNIVERSIDAD:De San Carlos de Guatemala, la tricentenaria, almamáter que permitió que me formara como profesional.

A LA FACULTAD:

のないで、「ない」を読

A DIOS:

De Ciencias Jurídicas y Sociales de la Universidad de San Carlos de Guatemala, de cuyas aulas tengo privilegio ser egresado.

## ÍNDICE

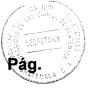

i

| Introducción |  |
|--------------|--|

## CAPÍTULO I

| 1. | El divorcio                                       | 1  |
|----|---------------------------------------------------|----|
|    | 1.1. Historia                                     | 2  |
|    | 1.2. Etimología                                   | 10 |
|    | 1.3. Conceptos                                    | 11 |
|    | 1.4. Criterios                                    | 12 |
|    | 1.4.1. El Eclesiástico                            | 13 |
|    | 1.4.2. El Estatal                                 | 13 |
|    | 1.5. Efectos                                      | 14 |
|    | 1.5.1. Efectos propios del divorcio               | 14 |
|    | 1.5.2. Efectos comunes del divorcio               | 15 |
|    | 1.6. Modalidades                                  | 17 |
|    | 1.7. Regulación del divorcio en el código vigente | 18 |
|    |                                                   |    |

## CAPÍTULO II

| 2. | Consecuencias psicosociales del divorcio | 21 |
|----|------------------------------------------|----|
|    | 2.1. Causas                              | 22 |
|    | 2.1.1. Sociológico                       | 26 |
|    | 2.1.2. Cultural                          | 29 |
|    | 2.1.3. Económico                         | 30 |
|    | 2.2. Consecuencias                       | 30 |

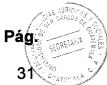

| 2.2.1. Consecuencias emocionales                    | . 31 |
|-----------------------------------------------------|------|
| 2.2.2. Consecuencias económicas                     | . 34 |
| 2.2.3. Consecuencias sociales                       | . 35 |
| 2.2.4. En relación al trabajo                       | . 35 |
| 2.2.5. Consecuencias en los hijos                   | . 36 |
| 2.3. Perfil de la situación post-divorcio más común | . 41 |

# CAPÍTULO III

| 3. | Análisis de la implementación del divorcio sin invocación de causa en el |    |
|----|--------------------------------------------------------------------------|----|
|    | ordenamiento jurídico guatemalteco                                       | 43 |
|    | 3.1.Generalidades                                                        | 43 |
|    | 3.2. Análisis del Decreto 27-2010 del Congreso de la República           | 47 |

# CAPÍTULO IV

| 4. | Consecuencias jurídicas y psicosociales en la institución del divorcio por la |    |
|----|-------------------------------------------------------------------------------|----|
|    | antinomia que existe en los Artículos 156 y 158 del Código Civil, Decreto Ley |    |
|    | 106 del Jefe de Gobierno de la República de Guatemala                         | 54 |
|    | 4.1.Antinomia jurídica                                                        | 54 |
|    | 4.1.1. Definición                                                             | 55 |
|    | 4.1.2. Requisitos                                                             | 57 |
|    | 4.1.3. Formas                                                                 | 58 |
|    | 4.1.4. Técnicas interpretativas para solucionar las antinomias                | 59 |
|    | 4.1.5. Antinomias reales                                                      | 66 |

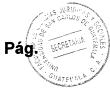

| 4.2. Consecuencias jurídicas en la implementación del divorcio incausado en |    |
|-----------------------------------------------------------------------------|----|
| Guatemala                                                                   | 68 |
| 4.2.1. Violación de normas constitucionales                                 | 68 |
| 4.2.2. Incidencias en el ordenamiento jurídico ordinario                    | 71 |
| 4.2.3. Antinomia jurídica dentro de los Artículos 156 y 158 del Código      |    |
| Civil                                                                       | 73 |
| 4.2.4. Forma de la antinomia jurídica de los Artículos 156 y 158 del        |    |
| Código Civil                                                                | 75 |
| 4.2.5. Determinación del contenido de los preceptos jurídicos               | 76 |
| 4.2.6. Operación hermenéutica                                               | 78 |
| 4.2.7. Precisión de la contradicción                                        | 79 |
| 4.2.8. Determinación de validez e invalidez de las normas                   | 80 |
| 4.3. Consecuencias psicosociales en la implementación del divorcio          |    |
| incausado en Guatemala                                                      | 81 |
| 4.4. Implementación adecuada del divorcio express                           | 88 |
| 4.4.1. Derecho sustantivo                                                   | 89 |
| 4.4.2. Derecho procesal o adjetivo                                          | 91 |
| CONCLUSIONES                                                                | 93 |
| RECOMENDACIONES                                                             | 95 |
| BIBLIOGRAFÍA                                                                | 97 |

### INTRODUCCIÓN

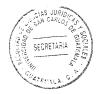

El desarrollo de la tesis está dirigido al estudio de la antítesis, que existe en los Artículos 156 y 158 del Código Civil. La razón principal está dirigida a determinar la contradicción y sus consecuencias, al existir una colisión entre dos artículos que produce incompatibilidad, describiendo en una norma que cualquiera puede iniciar el proceso de divorcio y en otra norma solo la parte inculpable, en virtud a ello se desprenden una serie de defectos legales con consecuencias psicosociales, que desvirtúan la naturaleza jurídica del divorcio y su objetivo dentro de la sociedad.

Mediante un análisis descriptivo se obtuvo un estudio lógico jurídico y psicosocial, del divorcio y todas sus formas que conlleve a la proposición del entorno de derecho sustantivo y procesal adecuado para garantizar los derechos de la familia en la sociedad guatemalteca. El problema consiste en una antinomia legal, entre los Artículos 156 y 158 del Código Civil, el primer precepto jurídico permite a cualquiera de los cónyuges sin consentimiento de la otra parte, que inicie el proceso de divorcio, mientras que el segundo prohíbe a la parte culpable que lo haga.

La solución hipotética fue comprobada porque los problemas jurídicos, sociales y psicológicos presentados en lo establecido en el divorcio por causa determinada es debido a la antinomia que existe en los artículos 156 y 158 del Código Civil, Decreto Ley 106 del Jefe de Gobierno de Estado, donde introduce a la legislación guatemalteca el divorcio incausado o express, para resolver el problema es necesario reestructurar la regulación legal del divorcio en Guatemala, estableciendo el desarrollo adecuado de la institución civil, que permita garantizar la protección a los más débiles dentro de la familia (mujeres y los hijos), creando un entorno jurídico sustantivo y procesal adecuado que no permita confusiones.

Con ello se alcanzaron los objetivos siguientes: Se demostró la existencia de la contradicción jurídica que pertenece a la forma de antinomias reales, se propuso un entorno jurídico sustantivo y procesal adecuado para garantizar los derechos de la familia en la sociedad guatemalteca, se conocieron los efectos positivos y negativos.

(i)

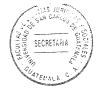

El presente trabajo de investigación está compuesto por cuatro capítulos los cuales describen: el primero las generalidades, antecedentes históricos, definiciones, características del divorcio, asimismo un análisis del divorcio regulado en Guatemala, el segundo, está dirigido a determinar las consecuencias psicosociales del divorcio, para ello es necesario ir más allá de lo establecido en la ley, por esta razón se analizaron diferentes temas meta jurídicos, que describen las secuelas de la disolución conyugal, como son los efectos causados en la familia, en lo económico, sociológicas, físicas, psicológicas y morales, el tercero, desarrolla el contenido de la implementación de Decreto 27-2010 del Congreso de la República, ya que esta reformó los Artículos 156 y 158 del Código Civil, que producen la antinomia, finalmente el cuarto capítulo, describe la comprobación de la antítesis propuesta y los problemas causados, así como la necesidad de crear una propuesta para la declaración de invalidez de la norma que lesiona la garantía constitucional de protección a la familia, la creación de un entorno sustantivo y adjetivo adecuado para la implementación del divorcio express en Guatemala.

Los métodos científicos de investigación utilizados son el sintético-analítico, el primero se usó para reducir a términos breves y precisos teorías generales, como la institución del divorcio y el segundo para analizar cada uno de los elementos del problema planteado, los métodos deductivo-inductivo fueron el medio tanto para determinar el problema como para proponer la solución y el método jurídico que sirvió para la interpretación de las leyes relacionadas al tema propuesto, entre las técnicas se utilizaron las fichas bibliográficas, estas permitieron la recopilación de los datos de los autores de la doctrina consultada y las fichas de trabajo para tomar la información teórica que tiene relación con la investigación.

La elaboración de la presente investigación está dedicada a comprobar los errores en el campo de la lógica jurídica, cometido por reformas que realiza el Congreso de la República Guatemala, con el afán de implementar nuevas figuras jurídicas dentro del orden legal para el beneficio de los que pretenden dirigir el Estado y que por falta de conocimiento no se realizan correctamente, lo cual puede crear problemas serios que violentan garantías constitucionales.

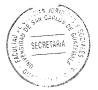

## CAPÍTULO I

#### 1. El divorcio

El matrimonio es la figura legal considerada como la base de la familia, siendo esta a su vez el núcleo de la sociedad, en ella puede reflejarse problemas dentro de las actividades de la sociedad, también es una institución tutelada por el Estado a través de las normas civiles, sus elementos los establece el Artículo 78 del Código Civil, Decreto Ley 106 del Jefe de Gobierno de Guatemala que describe: "El matrimonio es una institución social por la que un hombre y una mujer se unen legalmente, con ánimo de permanencia y con el fin de vivir juntos, procrear, alimentar y educar a sus hijos y auxiliares entre sí".

Una de las formas de carácter jurídico para la disolución del vínculo que nace con el matrimonio es el divorcio, se ha establecido que existen muchas consecuencias tanto jurídicas como sociales que se derivan de dicha disolución, que contiene efectos generalmente negativos al afectar a la familia.

"El licenciado Federico Ojeda Salazar, destacado catedrático universitario y autor del actual Código Civil, decía, con sabiduría, que el divorcio es un **mal necesario**, abonando en el sentido de que el ideal social es que se preserve el matrimonio, dada la importancia que tiene en la vida familiar y social. Algunos afirman que nadie gana cuando se produce un divorcio, todos pierden, los cónyuges y los hijos. Los legisladores, ante la realidad del divorcio, siempre han buscado que se proteja a los

1

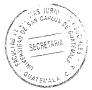

seres más vulnerables, que generalmente son la mujer y los hijos nacidos dentro del vínculo disuelto".<sup>1</sup>

Es así que el divorcio es una institución jurídica y social, por lo que es de gran importancia, debe utilizarse en casos totalmente necesarios y justificados y con ello lograr la paternidad, maternidad responsable que en la actualidad es incumplida por los padres.

#### 1.1. Historia

El divorcio es una institución con una larga trayectoria histórica, que ha producido debates en su aplicación, asimismo su repudio por diversas culturas alrededor del mundo por diversas razones (religiosas, sociales o económicas). Las épocas de la historia que destacan dicha institución es la antigua Babilonia, celtas, los hebreos o israelitas, romanos el cristianismo católico y posteriormente el protestantismo movimiento que reformo de manera permanente su aplicación.

Uno de los imperios con mayor antigüedad ubicados en Mesopotamia, que reflejan la disolución de un vínculo conyugal es "…la antigua Babilonia, donde el divorcio podía ser pedido por cualquiera de los cónyuges, pero el adulterio de las mujeres era penado con la muerte".<sup>2</sup> Se refleja una flexibilidad en cuanto a la disolución del matrimonio, pero una diferencia en cuanto a la causal de adulterio con respecto a la mujer, que aun en regiones musulmanas todavía puede percibirse dicha desigualdad.

<sup>&</sup>lt;sup>1</sup> http://www.elperiodico.com.gt/es/20110324/opinion/192952, (Consultado: 4 de abril de 2014, 14:30).

<sup>&</sup>lt;sup>2</sup> Rocha, Arturo. Los valores que unen a México. Pág. 334.

CLAS JURI DE CARLOS A SOCIALES Service A CARLOS A SOCIALES SECRETARIA SECRETARIA CARLOS A SOCIALES SECRETARIA SECRETARIA COMPANY CONSTRUCTION CONSTRUCTION CONSTR

En la época de hierro un grupo de pueblos denominados los celtas, en regiones Europeas, "...practicaban la endogamia (matrimonio de personas de ascendencia común o naturales de una pequeña localidad o comarca), excepto los nobles que solían tener más de una esposa. Era habitual la práctica de contraer matrimonio por un período establecido de tiempo, tras el cual los contrayentes eran libres, pero también era habitual el divorcio".<sup>3</sup> Estas uniones familiares también fueron muy destacadas dentro de monarquías, para proteger el linaje y el poder que se daba mediante la herencia consanguínea.

Dentro del desarrollo de la historia del pueblo de Israel, se encuentra descrita la institución del divorcio donde el autor Veyne describe que "…los varones podían repudiar a sus esposas sin necesidad de argumentar la causa de tal actitud, bastaba con informar al Sanedrín. También existía el divorcio por mutuo disenso, pero las razones de las mujeres eran sometidas a un análisis más riguroso que las del hombre".<sup>4</sup>

La República Helenica o Grecia, según Veyne describe que "...existía el divorcio por mutuo disenso y la repudiación, pero el hombre debía restituir la dote a la familia de la mujer en caso de separación". Hasta este punto puede observarse que esta cultura en comparación con las otras muestra más igualdad entre hombre y mujer al momento de la disolución conyugal, al considerar la restitución mencionada.

"En el alto Imperio romano los casos más frecuentes eran los de concubinato y la unión libre, en todas las clases sociales. El matrimonio, cuando se practicaba, obedecía a un

<sup>&</sup>lt;sup>3</sup> Ibíd. Pág. 334.

<sup>&</sup>lt;sup>4</sup> Veyne, Paul, Familia y amor durante el alto Imperio Romano. Amor, familia, sexualidad. Pág. 122.

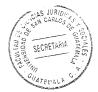

objetivo puramente económico: la transmisión del patrimonio a los descendientes directos no a otros miembros de la familia o la sociedad y a una política de perpetuar la casta de los ciudadanos. Si se carecía de patrimonio era innecesario casarse y si se era esclavo, imposible (recién a partir del siglo III les estuvo permitido casarse a los esclavos). La inestabilidad de las parejas parece haber sido muy frecuente y el número de divorcios muy alto".<sup>5</sup> Asimismo "en el bajo Imperio romano el divorcio era algo poco común, hasta la época de los emperadores, en donde se acuñó la máxima **matrimonia debent esse libera** (los matrimonios deben ser libres), en donde el esposo o la esposa podían renunciar a él si así lo querían"<sup>6</sup>. Esta expresión es muy parecía a la implementación del divorcio express al Código Civil guatemalteco, establecer que nadie está sujeto a servidumbre y cualquiera de las partes pueden disolver el matrimonio cuando así lo decidan, como puede apreciarse ya fue una modalidad en épocas anteriores.

Cuando el cristianismo formo parte del imperio Romano instituido por Constantino, "…el divorcio se prohibió debido a la concepción del matrimonio como un sacramento instituido por Dios y cuyo vínculo era irrompible. A partir del siglo X, aunque el divorcio estaba prohibido, existía la Nulidad matrimonial, es decir, el matrimonio se declaraba nulo si se demostraba que no había existido por diferentes razones. Eran los tribunales eclesiásticos quienes tramitaban las declaraciones de nulidad matrimonial".<sup>7</sup> Dentro del Código Civil guatemalteco la nulidad matrimonial existe y está regulada en el Artículo

<sup>&</sup>lt;sup>5</sup> Ibíd. Pág. 122.

<sup>&</sup>lt;sup>6</sup> http://internacional.elpais.com/internacional/2011/05/29/actualidad/1306620005\_850215.html (Consultado: 3 de abril de 2014).

bid. Web: http://internacional.elpais.com/internacional/2011/05/29/actualidad/1306620005\_850215.html

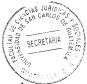

145, donde describe cuatro causas para declarar nulo un vinculo matrimonial, entre los que se encuentra el error, dolo o coacción, impotencia absoluta o relativa, incapacidad mental, autor cómplice o encubridor de un delito de la muerte de cónyuge con el sobreviviente, casos no previstos dentro del divorcio necesario dentro de la legislación civil.

El fundamento utilizado por el cristianismo y especialmente por la Iglesia Católica fue que "de acuerdo a las normas bíblicas, el matrimonio era indisoluble, en el apartado de Génesis se indica que **se dejará padre y madre, para que ellos (los esposos)** formen una sola carne. Con tal exclamación de unidad material no era sino un símbolo trascendental de la indisolubilidad institucional del matrimonio, también plasmada en la Biblia cuando San Pablo en la Epístola a los Corintios expone que a las personas casadas mando no yo, sino el Señor, que la mujer no se separe del marido, que si se separa no pase a otras nupcias, o bien reconcíliese con su marido. Ni tampoco el marido repudie a su mujer".<sup>8</sup>

Antes de la aceptación del cristianismo en Roma eran considerados como "…pueblos paganos, como el griego y el romano, el divorcio tuvo amplitud ilimitada, pero como privilegio del marido, que podía repudiar a su mujer en forma antojadiza". <sup>9</sup>Sin embargo, "…con la conversión al cristianismo, se inició la aceptación del divorcio cuando existían pruebas del adulterio de la mujer, sodomía (homosexualidad) del marido o cuando éste quisiera que su mujer adulterase con otro y ésta se resistiera".<sup>10</sup>

<sup>&</sup>lt;sup>8</sup> Vásquez Ortiz, Carlos. **Derecho civil I.** Pág. 101

<sup>&</sup>lt;sup>9</sup> Ibíd. Pág. 101.

<sup>&</sup>lt;sup>10</sup> Ibíd. Pág. 101.

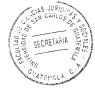

Otro acontecimiento histórico importante de la institución fue "la Reforma de Lutero, donde se admitió el divorcio aunque únicamente en casos muy graves. Esta reforma incluso, provocó que Inglaterra abrazara la misma institución, debido a que su rey, Enrique VIII deseaba divorciarse de su esposa Catalina y la Iglesia de Roma no se lo permitía".<sup>11</sup>

Posteriormente, "...toma auge en Europa en donde se arraigan las nuevas creencias. Con el movimiento liberal y la difusión de los ateos y con el influjo político el divorcio es acogido en el mundo entero. Desde inicios del siglo XX son pocos los países que aun no aceptan la institución del divorcio, es más, dentro del derecho canónico existen normas que hablan de la posibilidad de una dispensa papal para que se dé la disolución del matrimonio religioso católico". (sic) 12 Como puede observarse la Iglesia Católica trato de alinearse a este creciente cambio, sin embargo actualmente la persistencia en mantener el vínculo conyugal sigue en países donde esta religión es imperante.

años incorporaron la institución en los Otros países europeos que "...1796, Francia incorporó la ruptura del vínculo matrimonial en la ley promulgada el 20 de noviembre, que sirvió de antecedente a muchas de las legislaciones vigentes. Italia en 1970 fue de los últimos grandes países europeos en aprobarlo definitivamente. Irlanda y Malta lo aprobaron en referéndum en 1995 y 2011 respectivamente".<sup>13</sup>

<sup>&</sup>lt;sup>11</sup> http://internacional.elpais.com/internacional/2011/05/29/actualidad/1306620005\_850215.html (Consultado: 3 de abril de 2014). <sup>12</sup> Vásquez Ortiz, Carlos. **Ob. Cit.** Pág. 101.

<sup>&</sup>lt;sup>13</sup> http://internacional.elpais.com/internacional/2011/05/29/actualidad/1306620005\_850215.html (Consultado: 3 de abril de 2014).

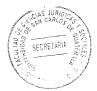

"En América. los hombres Aztecas solo podían la tener esposa una se V leaítima),<sup>14</sup> y denominaba Cihuatlantli, Nociuauh o Áhuatlantli, mujer (esto es "...aunque se aceptaba la poliginia, solo la primera mujer tenía el carácter de esposa. En este contexto, el divorcio era consentido, pudiendo ser solicitado tanto por el hombre como por la mujer, así, al lograrse -vía sentencia judicial- se quedaba habilitado para contraer nuevamente matrimonio".<sup>15</sup> Dentro de esta cultura se puede deducir que existía un control judicial y un proceso que permitía una sentencia de disolución del vínculo matrimonial, su formación quizá rudimentaria pero no deja de ser una organización que aplicaba la institución del divorcio.

En la legislación de Guatemala, también se encuentra un record histórico sobre el divorcio, es así que "...durante el gobierno del doctor Mariano Gálvez, fue emitido el Decreto Legislativo de fecha 19 de agosto de 1837, que admitió el divorcio como una de las formas de disolución del vínculo matrimonial, o sea el divorcio vincular, en sus dos formas: divorcio por mutuo consentimiento y divorcio por causa determinada, disponiendo que los esposos que se divorcien por cualquier causa no podían reunirse, ni ser reconocidos en ningún concepto como tales esposos, más podía verificarse entre sí un segundo matrimonio, pasado un año de pronunciado el divorcio".<sup>16</sup>

En "...el gobierno del general Justo Rufino Barrios, fue abandonada esa postura sobre la materia objeto de estudio. El Código Civil de 1877 dispone que divorcio es la separación de los casados, quedando subsistente el vínculo matrimonial..."<sup>17</sup> Puede

<sup>&</sup>lt;sup>14</sup> Rocha, Arturo. **Ob. Cit.** Pág. 334.

<sup>&</sup>lt;sup>15</sup> Ortiz Lazcano, Assael. **Cincuenta años de divorcio en Hidalgo.** Pág. 272.

<sup>&</sup>lt;sup>16</sup> Alfonso Brañas, **Manual de derecho civil.** Págs. 175, 176, 177.

<sup>&</sup>lt;sup>17</sup> **Ibíd.** Págs. 175, 176, 177.

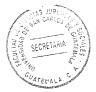

verse nuevamente reflejada la idea de la Iglesia Católica, donde acepta la separación de cuerpos, no así su disolución completa.

Confirmando el comentario anterior y la participación de la Iglesia Católica, dentro del divorcio en esa época se regulo en el Artículo 169 del Código Civil, que la sentencia debe de emanar de la autoridad eclesiástica, es decir que el juicio y la decisión final la debe hacer una entidad religiosa, produciendo efectos civiles y canónicos a la vez, contrario a lo que se ve en la actualidad quien dicta una resolución final es una autoridad establecida por el Estado a través del Organismo Judicial.

Se pueda también apreciar que la naturaleza jurídica del matrimonio era considerada como un contrato solemne a diferencia de esta época que es una institución social, asimismo cada trámite e institución de carácter civil estaba contenido en un reglamento. Esto demuestra la influencia de las ideas religiosas que determinaban las normas sociales, particularmente en el matrimonio y el divorcio.

Por otro lado "un cambio radical de criterio se manifiesta en el Decreto Gubernativo número 484, promulgado el 12 de febrero del 1894, cuando gobernaba el país el general José María Reina Barrios, el cual contiene la ley de divorcio basándose en que según la ley, el matrimonio es un contrato civil y que por lo tanto una de sus consecuencias es indudablemente la disolubilidad del vínculo legal, pues no siendo el matrimonio obra de la naturaleza sino del mutuo consentimiento de las partes, debe considerarse destruido desde que faltan los motivos o causas fundamentales que hicieron contraerlo, esa ley autorizó el divorcio, reconociendo: la separación de los cónyuges y el divorcio propiamente dicho, ya sea por mutuo consentimiento, o causa

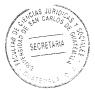

determinada".<sup>18</sup> Aquí la naturaleza jurídica de la institución analizada es contraria a la que contiene el Código Civil Decreto Ley número 106 del Jefe de Gobierno de Estado, donde dentro el Artículo 78 establece como una institución social el matrimonio, pero las dos formas de disolución siguen estando vigentes, con la diferencia de la introducción del divorció incausado o express en el año 2010, a través del Decreto Número 27-2010 del Congreso de la República de Guatemala.

Siguiendo el orden cronológico presentado por el autor Alfonso Brañas, respecto a los antecedentes legales históricos del divorcio en Guatemala, describe que "con algunas variantes, los códigos de 1933 y el vigente mantienen el mismo criterio en cuanto al divorcio, reconociendo la separación de personas, con efectos modificativos del matrimonio y el divorcio por mutuo acuerdo o por voluntad de los cónyuges mediante causa determinada, con efectos disolutivos del vínculo matrimonial".<sup>19</sup>

Actualmente el divorcio se encuentra regulado dentro del Decreto Ley número 106 del Jefe de Gobierno de la República de Guatemala, las formas de disolución son por causa determinada y por mutuo consentimiento, añadiéndose por medio del Decreto 27-2010 del Congreso de la República de Guatemala, una serie de reformas al Código Civil para incorporar el divorcio sin causa y por voluntad de cualquiera de las partes que es llamado en la doctrina y la practica como divorcio express o incausado.

 <sup>&</sup>lt;sup>18</sup> Ibíd. Págs. 175, 176, 177.
 <sup>19</sup> Ibíd. Págs. 175, 176, 177.

### 1.2. Etimología

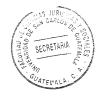

El autor Alfonso Brañas realiza un estudio con referencia históricas para determinar el origen o etimología de la palabra divorcio, describiendo el termino divortium del Derecho Romano, este: "...se producía: por muerte de uno de los cónyuges, por incapacidad matrimonial de cualquiera de ellos posterior a la celebración, cual, por ejemplo, la capitis diminutio máxima y media, el incestus superveniens, que sucedía cuando el suegro adoptaba como hijo a su yerno, con lo cual los cónyuges quedaban en condición de hermanos, salvo que el padre hubieses emancipado previamente a su hija, así como el llegar al cargo de senador quien estuviese casado con una liberta, si bien esta causa de disolución fue abolida por Justiniano, cesación de la affectio maritales, es decir, por la voluntad de ambos o de uno de los cónyuges de poner término al matrimonio. Esta última causa de ruptura podría producirse por el divortium o por el repudium, (...) el repudio era la expresión del deseo de poner fin al matrimonio y el divorcio el efecto producido por dicha expresión, para otros... (Autores)...el repudio aludía a la disolución por voluntad unilateral de uno de los cónyuges, aludiendo el divorcio a la disolución por mutuo disenso".<sup>20</sup>

El origen y cambios estructurales de la palabra divorcio según el autor Carlos Vásquez, describe que: "...se encuentra en las raíces latinas de divortium del verbo divertere, separarse, irse cada uno por su lado, y, por antonomasia, referido a los cónyuges cuando así le ponen fin a la convivencia y al nexo de consortes. El divorcio es definido como la ruptura de un matrimonio válido, viviendo ambos esposos, siendo una institución cuya virtud se rompe o disuelve, absoluta y definitivamente el lazo

<sup>&</sup>lt;sup>20</sup> Ossorio, Manuel, Diccionario. Pág. 261.

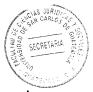

matrimonial de una nupcia legítimamente contraída o contra las que no se ha promovido impugnación dejando a los esposos en libertad de contraer nuevo matrimonio".<sup>21</sup>

## 1.3. Conceptos

Paniol- Ropert, citado por Alfonso Brañas quienes respecto al divorcio escriben: "El divorcio es la disolución en vida de los esposos, de un matrimonio válido. La separación de cuerpos es el estado de dos esposos que han sido dispensados por los tribunales de la obligación de vivir juntos, difiere del divorcio solamente en que los lazos de matrimonio se debilitan si romperse, y suprimiendo la obligación relativa a la vida en común. El divorcio y la separación de cuerpos no pueden obtenerse más que por una sentencia judicial y por las causas determinadas por la ley".<sup>22</sup>

En cuanto a lo establecido por el diccionario de ciencias jurídicas políticas y sociales del abogado Manuel Ossorio, el divorcio es: "Acción y efecto de divorciar y divorciarse, de separar un juez competente, por sentencia legal, a personas unidas en matrimonio, separación que puede ser con disolución del vínculo (verdadero divorcio), o bien manteniéndolo, pero haciendo que se interrumpan la cohabitación y el lecho".<sup>23</sup>

En la definición expuesta en el material doctrinario del Licenciado Carlos Vásquez Ortiz. "El divorcio como la ruptura de un matrimonio válido, viviendo ambos esposos lo que señalaría en principio, una distinción del divorcio y la nulidad del matrimonio, situación en la que no cabe habar de disolución, en virtud de que la nulidad es distintivo de

<sup>&</sup>lt;sup>21</sup> Ortiz Vásquez, Carlos. **derecho civil I.** Pág. 100.

<sup>&</sup>lt;sup>22</sup> Ibíd. Pág. 100.

<sup>&</sup>lt;sup>23</sup> Ossorio, Manuel, Ob. Cit. Pág. 261.

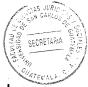

que nunca existió el estado marital a causa de impedimentos esenciales insubsanables". Asimismo, "la institución por cuya virtud se rompe o disuelve plena y absoluta y definitivamente el lazo matrimonial de una nupcias legítimamente contraído o contra las que no se promovido impugnación dejando a los esposos en libertad de contraer nuevo matrimonio".24

La Organización Mundial de Naciones Unidas determino una definición acerca del divorcio, describiendo que es "...la disolución jurídica definitiva de un matrimonio, es decir, la separación del marido y la mujer, que confiere a las partes el derecho a contraer nuevas nupcias, de acuerdo con las disposiciones civiles, religiosas o de otra índole y de conformidad con la legislación de cada país".<sup>25</sup>

Con una definición propia y en base a los elementos doctrinarios anotados en párrafos anteriores, el divorcio se puede dar solo si existe un vínculo matrimonial celebrado con anticipación entre un hombre y una mujer ante autoridades determinadas por la ley, esta unión puede ser quebrantada o disuelta mediante de los efectos de una sentencia firme dictada por un órgano jurisdiccional competente que declare su disolución, que a su vez produce consecuencias psicológicas, sociales, económicas y jurídicas entre las partes dentro del juicio.

### 1.4. Criterios

La discusión sobre el conjunto de normas que debe cumplir para crear una estabilidad que alcance valores mínimos, que garanticen su seguridad dentro de la aplicación del

Ortiz Vásquez, Carlos. **Ob. Cit.** Pág. 100.
 http://www.un.org/es/. (Consultado el 5 de abril de 2014).

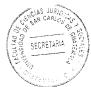

divorcio, tratando de abarcar las consecuencias del mismo, han estado desde hace mucho tiempo ligado a dos criterios que afectan su esencia o fundamentos, que los hacen radicalmente distintos, siendo los siguientes:

#### 1.4.1. El Eclesiástico

El criterio Eclesiástico proviene especialmente de lo impuesto por la Iglesia Católica, hay que recordar que la reforma protestante permitió el divorcio, por lo que solamente subsiste lo establecido por la iglesia mencionada, es por ello que "sólo es aceptable el denominado divorcio no vincular o relativo (separación de personas) dado que el matrimonio es indisoluble, como no sea por la muerte de uno de los cónyuges o por razones especialísimas determinadas y apreciadas por la Iglesia, la cual, en última instancia, ha visto con agrado esa forma de divorcio, y nada más".<sup>26</sup>

## 1.4.2. El Estatal

El criterio estatal, tiene como fundamento los elementos que contiene la definición del matrimonio dentro de la legislación, es por ello que de manera generalizada describen que al no existir una "...razón valedera en contra, que un matrimonio pueda disolverse si no se alcanzaron las finalidades del mismo".<sup>27</sup> Una forma técnica que poder dar fin al vínculo conyugal.

Con ello se han establecido procedimientos distintos, uno de los más acordes al comentario anterior es por causa determinada, ya que cualquiera de los cónyuges puede alegar que su cónyuge ha incumplido con lo determinado en la ley. Asimismo, la

 <sup>&</sup>lt;sup>26</sup> Alfonso Brañas, **Ob. Cit.** Págs. 175, 176, 177.
 <sup>27</sup> **Ibíd.** Págs. 175, 176, 177.

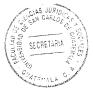

ley va más allá aún del quebranto de la finalidad de los elementos del vínculo matrimonial, al establecer los divorcios por mutuo acuerdo y los que no tienen causa que los justifique denominado divorcio express.

### 1.5. Efectos

Los actos resultantes o consecuencias jurídicas que se producen por lo establecido en las normas, que establecen la disolución del vínculo matrimonial, se encuentra identificados en dos clases: efectos propios del divorcio y comunes.

Se establece que son efectos propios del divorcio, porque pertenece solamente a la institución y comunes ya que pueden ser aplicados a otras instituciones como la separación.

#### 1.5.1. Efectos propios del divorcio

Dentro de los efectos propios del divorcio el autor Vásquez Ortiz, establece una subdivisión la cual describe de la siguiente manera:

A. La primera subdivisión es la: "Disolución del vínculo conyugal. Los cónyuges rompen el lazo o nexo que entre ellos existe repercutiendo sobre los demás como ejemplo sobre los hijos, ya que no se encontrarían con sus padres casados si no que con dos personas civilmente solteras y con la libertad de contraer nuevas nupcias".<sup>28</sup>

<sup>&</sup>lt;sup>28</sup> Vásquez Ortiz, **Ob. Cit.** Pág. 103.

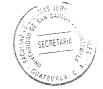

- B. Dentro de la segunda subdivisión, otro efecto propio del divorcio es la "Libertad para contraer nuevo matrimonio. Los cónyuges cambian su estado civil de casados a solteros".29
- C. El ultimo efecto propio del divorcio también se encuentra "...que la mujer divorciada no tiene derecho a usar el apellido del marido. (Artículo 171 Código Civil). En sentido contrario, la separación de personas no priva de ese derecho a la mujer".<sup>30</sup>

Como puede observarse este efecto es propiamente de la relación conyugal de marido y mujer, las relaciones que continúan son con respecto a los hijos, si los hubo durante el vínculo matrimonial, en cuanto a los alimentos, herencia, guarda y custodia, entre otros.

#### 1.5.2. Efectos comunes del divorcio

La segunda clase de los efectos que produce el divorcio, son los denominados comunes, la razón por la que se le llaman así porque es aplicable a otras instituciones como la separación que solamente modifica el vínculo matrimonial. Estos se encuentran regulados en el Artículo 159 del Código Civil guatemalteco, y el Autor Alfonso Brañas los describe de la siguiente manera:

A. "Liquidación del patrimonio conyugal: Que procede al estar firme la sentencia declarativa de la separación o el divorcio, y cuyo efecto se liquidará el patrimonio

 <sup>&</sup>lt;sup>29</sup> Ibíd. Pág. 103.
 <sup>30</sup> Ibíd. Pág. 103.

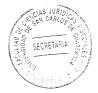

conyugal en los términos prescritos por las capitulaciones, por la ley o por las convenciones que hubieren celebrado los cónyuges (Art. 170)".<sup>31</sup>

- B. "Derechos de alimentos a favor del cónyuge inculpable, en su caso. A criterio en contra, el cónyuge culpable pierde el derecho a recibir alimentos". <sup>32</sup>
- C. "La suspensión o pérdida de la patria potestad: cuando la causal de separación o divorcio la lleve consigo y haya petición expresa de parte interesada. Procede, aquí, deslindar cuando se suspenderá o perderá la patria potestad..."<sup>33</sup>

Respecto al inciso anterior el autor Alfonso Brañas hace una aclaración respecto al tema describiendo que: "...la suspensión o pérdida de la patria potestad, cuando la causal de separación o divorcio la lleve consigo y hay petición expresa de parte interesada. Por no estar claramente comprendidas entre las causas de separación o de divorcio las causas determinantes de la suspensión o de la pérdida de la patria potestad, según se infiere al comparar la redacción de los Artículos 155, 273 y 274 del Código Civil guatemalteco, queda a la necesariamente cuidadosa labor interpretativa del juez resolver sobre la procedencia de la suspensión o de la pérdida de la patria potestad, cuando haya petición expresa al respectos.".<sup>34</sup>

<sup>&</sup>lt;sup>31</sup> Alfonso Brañas. **Ob. Cit.** Págs. 177, 178, 186.

<sup>&</sup>lt;sup>32</sup> Alfonso Brañas. **Ob. Cit.** Págs. 177, 178, 186.

<sup>&</sup>lt;sup>33</sup> Ibíd. Pág. 177, 178, 186.

<sup>&</sup>lt;sup>34</sup> Ibíd. Pág. 177, 178, 186.

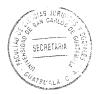

#### 1.6. Modalidades

El divorcio ha tenido en toda la historia diversas manifestaciones o formas de aplicación, dentro de estas se encuentran los Divorcios repudio, unilateral, por mutuo acuerdo, remedio, sanción, necesario y express.

- A. "Divorcio repudio: En esta clase el varón tiene la facultad para dejar a su mujer entregándole una carta. En el Antiguo Testamento se halla establecido, Deuteronomio 24:1".35 Establecido dentro de los libros de la biblia, pero no practicado por la religión cristiana tanto protestante como católica, ya que ahora están sujetas a la ley del Estado al que pertenece. Su uso podría verse en países del medio oriente que aun es utilizado y principalmente a los que profesan la religión del Islam.
- B. "Divorcio unilateral: Queda a voluntad de cualquier de los cónyuges de romper el vínculo".36 En Guatemala puede hacerse referencia de esta modalidad en la introducción a través del Decreto número 27-2010 del Congreso de la República de Guatemala incorporando el divorcio express o sin causa, donde cualquiera de los cónyuges sin invocación de causa pueden disolver el vínculo matrimonial.
- C. "Divorcio por mutuo acuerdo: Ambos cónyuges pueden dar por terminado su matrimonio expresando su voluntad. Es la aplicación del viejo aforismo romano: las encuentra regulado dentro del derecho civil guatemalteco, estableciendo el mismo nombre de la presente literal.

 <sup>&</sup>lt;sup>35</sup> Álvarez Soto, Diego Luis, Manual de derecho de familia, aspectos prácticos. Pág. 63.
 <sup>36</sup> Ibíd. Pág. 63.

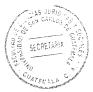

- D. "Divorcio remedio: Hay lugar al divorcio cuando por circunstancia ajenas a la voluntad de uno de los cónyuges se hace imposible la comunidad de vida, como en el caso de enfermedades graves e incurables que ponen en peligro la salud de otro cónyuge".<sup>37</sup> En el caso de Guatemala, este tipo de causal se encuentra en la nulidad del matrimonio, ya que describe la impotencia y la enfermedad incurable contagiosa.
- E. "Divorcio Sanción: Se establece por la comisión de faltas, tipificadas legalmente, por parte de uno de los cónyuges. Puede demandar el divorcio el cónyuge inocente".<sup>38</sup> Dentro del derecho civil guatemalteco esta forma de manifestación del divorcio es denominado por causa determinada.

### 1.7. Regulación del divorcio en el código vigente

La regulación el divorcio dentro del derecho civil guatemalteco se encuentra contenido en el Decreto Ley número 106 del Jefe de Gobierno de Estado, dentro del Artículo 153 se establece la disolución y modificación del matrimonio la primera se da por el divorcio, mientras que la segunda por la separación.

Por otro lado dentro del Artículo 154 del Código Civil establece que la separación de personas, así como el divorcio, podrán declararse por mutuo acuerdo uno de los cónyuges y por voluntad de uno de ellos mediante causa determinada. El autor Alfonso Brañas establece que "...la legislación vigente acepta en forma expresa la separación

<sup>37</sup> Ibíd. Pág. 63.

<sup>&</sup>lt;sup>38</sup> Ibíd. Pág. 63.

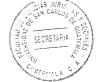

de personas (o divorcio no vincular o relativo) y el divorcio propiamente dicho (o absoluto o vincular)".39

Asimismo, describe el autor Alfonso Brañas que "el divorcio propiamente dicho, absoluto o vincular, tiene como efecto propio, determinante de su naturaleza, el de disolver el vínculo conyugal, dejando a los cónyuges en libertad para contraer nuevo matrimonio, principio aceptado por el Artículo 161 del código".40

El divorcio por mutuo acuerdo o voluntario se encuentra dentro de la clasificación del divorcio dentro del marco legal guatemalteco, donde se establece también el Divorcio por Causa Determinada, es considerado que es una idea conveniente de ocultar la causa grave, que pudieren ser escandalosa, deshonrosas, desprestigio o descrédito, para lo cónyuges y por esta razón llegan a un acuerdo para disolver el vínculo matrimonial.

En el año 2010, mediante el Decreto número 27-2010 del Congreso de la República de Guatemala, a través de reformas realizadas al Código Civil, se trató de implementar el divorcio incausado o express, esta forma de quebrantar el vínculo matrimonial se diferencia en el caso por mutuo acuerdo, en que no hay acuerdo de las partes, basta la voluntad de una de ellas para iniciar el proceso, y con el de causa determinada que no existe una enumeración de causas para que el cónyuge inocente pueda solicitar la disolución del vínculo.

 <sup>&</sup>lt;sup>39</sup> Alfonso Brañas, **Ob. Cit.** Págs. 177, 178, 186.
 <sup>40</sup> Ibíd. Pág. 177, 178, 186.

SECRETA

Dentro de esta modalidad no hay causas y cualquiera de las partes culpables o no, pueden solicitar la disolución del vínculo matrimonial ante los órganos jurisdiccionales a través del divorcio, bastando la voluntad de la parte que lo desea.

Esto puede verse regulado claramente dentro de los considerandos del Decreto número 27-2010 del Congreso de la República de Guatemala donde establece en su parte conducente: "...se pretende reforzar el principio de libertad de los cónyuges en el matrimonio..." asimismo "agilizar y simplificar los trámites para la disolución..." porque "...al ya no exigirse que uno de los cónyuges deba alegar causa determinada (...) bastando la voluntariedad de una de las partes..."

SECRETARIA

## CAPÍTULO II

#### 2. Consecuencias psicosociales del divorcio

El desarrollo del presente capítulo, está determinado por el planteamiento del problema de la presente investigación que consiste: en una antinomia legal, que se aprecia claramente en los Artículos 156 y 158 del Código Civil, Decreto Ley número 106, en virtud de que el primero establece: "Se presume voluntario el abandono e inmotivada la ausencia a que se refiere el inciso 4°... del artículo anterior. (Artículo 155 del Código Civil)". Y en el segundo párrafo del artículo 156 establece "La acción podrá ser promovida por cualquiera de los cónyuges". Asimismo el artículo 158 menciona lo siguiente: "El divorcio y la separación sólo pueden solicitarse por el cónyuge que no haya dado causa a él, y dentro de los seis meses siguientes al día en que haya llegado a su conocimiento los hechos en que se funde la demanda", (la negrita es propia).

Esto conlleva que la reforma realizada al artículo 156, produce una antinomia jurídica con respecto al artículo 158, además de ser poco técnica que confunde aún más la institución del divorcio en Guatemala, creando que una misma institución civil prohíba y permita al mismo tiempo.

La carencia evidente de conocimiento de la institución del divorcio dentro la reforma realizada al artículo 156, produce problemas psicosociales en virtud de que se deja en abandono las consecuencias propias del divorcio: entre ellas la estructura familiar como base de la sociedad, la familia es la primera estructura social con la que se mantienen

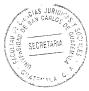

en contacto los niños, siendo la base para evolucionar como personas, en principio, para un desarrollo normal, ésta estructura debería ser un entorno seguro, estable y afectivo, también los conflictos emocionales, económicos y el destino de los hijos en caso de que hubieren dentro del matrimonio. Siendo la razón de ser del desarrollo del presente capítulo.

Para ampliar un poco más la información es necesario saber el significado de psicosocial este: "...es un término acuñado por la psicología social, que es una de las cuatro ramas generales de la psicología. La misma estudia de qué manera los pensamientos, comportamientos y sentimientos de las personas se ven influenciados por las demás personas. Se basa la psicología social en una inter disciplinariedad, es decir, en un trabajo en conjunto y transversal entre sociología y psicología"<sup>41</sup>. A continuación se hará una breve reseña acerca de las causas y consecuencias del divorcio tanto dentro de la sociedad como en el comportamiento de los sujetos que se encuentran dentro del núcleo familiar que está siendo afectado por una disolución conyugal.

#### 2.1. Causas

Las posibles fuentes que producen la disolución conyugal desde el punto de vista psicológico y social, son innumerables y no existe un patrón que permita determinar el final de una relación, sin embargo se describirán diversas causas emocionales, sociológicas, culturales y económicas que pueden influenciar en la decisión del divorcio.

<sup>&</sup>lt;sup>41</sup> http://definicion.mx/psicosocial/#ixzz30WFANCmz, (24 de abril de 2014).

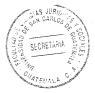

La autora Carmen Maganto Mateo describe que el "...divorcio emocional como situación previa a la ruptura (...), puede materializarse ante los tribunales con gran desgaste judicial o bien hacerse cortésmente. En cualquier caso, lo que no funciona es el lazo de amor que los unía. Así, cuando los trámites judiciales se realizan, el divorcio emocional está consumado, bien por acuerdo bilateral o bien unilateralmente".<sup>42</sup>

"Las causas que con más frecuencia se aducen como motivo de separación o divorcio, se concretizan en las siguientes: Búsqueda de satisfacción individual exclusivamente: a) Cerrarse en ellos mismos, falta de proyección social, // b) Creencias religiosas y políticas, //c) Factores económicos, // d) Factores relacionados con la familia extensa, // e) Cambio de roles sexuales y parentales. // f) Atracción sexual disminuida //g) Elección de otra pareja".<sup>43</sup>

Asimismo la autora Maganto Mateo describe que: "…la situación antecedente o la situación de la que se parte antes de la ruptura en estos términos: // Las implicaciones que tienen las interacciones anteriores se saldan con malestar o bienestar psicológico, independientemente de que acontezca una ruptura conyugal o no. Los trastornos se acentúan en la medida en que, en cada uno de los factores, el balance es negativo".<sup>44</sup> Es decir que de la evaluación del comportamiento diario de la pareja este se ve desequilibrado por situaciones emocionales negativas. (Maltrato, indiferencia, etc.)

<sup>&</sup>lt;sup>42</sup> Carmen Maganto Mateo, **Consecuencias psicopatológicas del divorcio en los hijos.** Pág. 3.

<sup>&</sup>lt;sup>43</sup> **Ibíd.** Pág. 3.

<sup>&</sup>lt;sup>44</sup> Ibíd. Pág. 3.

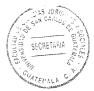

Los elementos primarios que inician el proceso de divorcio la autora Maganto Mateo establece que: "...en el proceso de divorcio hay tres unidades de decisión básicas que suponen la garantía de acción educativa para ambos cónyuges: // a) Progenitor custodio. // b) Régimen de visitas. // c) Asignación económica" <sup>45</sup> El primero es a quién de los padres le corresponde la guarda o custodia, la ley le da la preferencia a la mujer máximo si son niñas, sin embargo antes de llegar a un acuerdo judicial y dentro de este estudio eminentemente psicológico, pueden llegarse a un acuerdo entre ambos, previo a un requerimiento judicial. El régimen de visitas aunque dentro de la ley no se encuentra legislado, solo existe la obligación de alimentos, que cubre el tercer inciso, sin embargo también puede ser consensuado con la pareja o bien con intervención judicial.

Las circunstancias por las que atraviesan la pareja de esposos que finalmente llega a su disolución matrimonial atraviesas un proceso que está divido en tres momentos los cuales la autora Maganto Mateo describe como: // a) Progresiva desilusión, desenamoramiento, incompatibilidad, y progresiva toma de decisión de separarse. // b) Decisión de separarse y consumar el hecho, con lo que implica de comunicación a los hijos, familia, cambios, etc. Este momento es fruto del anterior y es esperado como algo lógico o que iba a ocurrir. Cuando se separan había un divorcio emocional.// c) Readaptación a la situación de post-separación o post-divorcio".<sup>46</sup>

<sup>&</sup>lt;sup>45</sup> Ibíd. Pág. 4.

<sup>46</sup> Ibíd. Pág. 4.

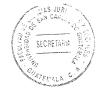

Asimismo la autora Maganto Mateo expresa que también los hijos pasa por un proceso que los divide en dos momentos los cuales son: "…a) Conocer la decisión de que se separan, a veces sin claro conocimiento del proceso anterior o sin prever que las desavenencias acabarían así. Cuando esto ocurre se separa a los hijos sin que exista, en general, un divorcio intra-relacional previo. Ellos son separados, divididos, el vínculo que se rompe. // b) Re-adaptación a la nueva situación". <sup>47</sup> El autor Menéndez citado por Maganto describe tres etapas: "…la etapa aguda, la etapa de transición y la etapa de restablecimiento de la estabilidad".<sup>48</sup> Es decir que los hijos que están dentro del desarrollo del divorcio, simplemente son llevados por la corriente del problema, sin que exista algún tipo de decisión personal, queda a criterio meramente de sus padres o bien del Juez si existe desacuerdo, es por ello que solamente se mencionan como sujetos receptores y no actores, según la división anterior.

En virtud de lo anterior también la autora Maganto, aclara que "...cada una de estas etapas tiene para los padres y para los hijos diferentes consecuencias. La etapa de transición es difícil para los niños por los especiales cambios que se les plantean, mientras que la etapa de readaptación tiene connotaciones más acusadas para los padres porque se ha pasado el momento de enfrentar y luchar por una cambio, y una vez efectuado, la situación nueva no suele responder a lo previsto".<sup>49</sup>

<sup>47</sup> Ibíd. Pág. 5.

<sup>48</sup> Ibíd. Pág. 5.

<sup>49</sup> Ibíd. Pág. 5.

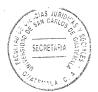

## 2.1.1. Sociológico

Otra de las causas o factores que influencian en la disolución conyugal, es de carácter sociológico, esta es definida como: "...la ciencia social que estudia los fenómenos colectivos producidos por la actividad social de los seres humanos, dentro del contexto histórico-cultural en el que se encuentran inmersos"50. En consecuencia se describirán una serie de eventos que se producen en la sociedad que afecta una unión matrimonial.

Como lo describe el autor Ángel Salas Alfaro que: "...son diversas las causas que motivan la anti sociabilidad, congénita o adquirida del individuo, que se ve aislado del mundo exterior ... "51// Tratándose del divorcio, el autor Salas refiere que no podría considerarse "...contundentemente como una conducta directamente contraria a los intereses sociales (porque en muchos casos resulta más benéfica la separación para evitar males mayores a la familia y la sociedad), pero sí trascendente y repercutible en el ámbito de la colectividad..."52

En concreto sociológicamente las causas que producen el divorcio de una manera general son: las influencias de la familia o los padres, situaciones conflictivas en la vida familiar, (enfrentamientos, desavenencia, violencia, etc.), el contexto social existen muchos factores que permiten el divorcio: los medios de comunicación (prensa, radio o televisión), al publicitar que la individualidad, la promiscuidad, la infidelidad, etc., existen también problemas sociales como la drogadicción, el alcoholismo, debido a la adicción

 <sup>&</sup>lt;sup>50</sup> http://es.wikipedia.org/wiki/Wikipedia, (25 de abril de 2014, 15:00 hrs.).
 <sup>51</sup> Ángel Salas Alfaro, **Problemática socio jurídica del divorcio.** Págs. 31 al 40

<sup>&</sup>lt;sup>52</sup> Ibíd, Págs, 31 al 40.

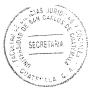

de algunos de ellos, por parte del marido o de la mujer surgen conflictos que desenlazarán una ruptura matrimonial.

Derivado de lo anterior el autor Ángel Salas Alfaro menciona que: "cada uno de esos problemas sociales -o antisociales- (...) especialmente el alcoholismo y la drogadicción deben ser atacados con la mayor de las severidades, pues están acabando con muchas familiar, afectando con ellos ostensiblemente a un gran número de personas (padres, hijos, parientes, la sociedad misma), lo que debe ser una alerta para el Estado como para la sociedad, pues la reincidencia pone en serio peligro la paz familiar y la convivencia humana".53

Otro factor de índole social en el divorcio está determinado según el autor Ángel Salas Alfaro en: "el espacio geográfico en donde hace su vida un grupo de personas ligadas por la consanguinidad, no siempre es la más idónea, más bien todas las circunstancias son adversas para lograr un desarrollo sano e integral de la familia. Así, la carencia de una vivienda higiénica y bien dotada de los servicios más elementales, es lo más cotidiano en estos tiempos, la falta de trato y convivencia entre vecinos, problemas de urbanización, de explosión demográfica, de falta de programación familiar, escasez de alimentos, de escuelas, centros de salud, etc., sobre todo en sectores rurales, de vías de comunicación, etc., contribuyen, aunque algunos no muy directamente, con la fenomenología social del divorcio".54

Como se mencionó con anterioridad que los medios de comunicación, la naturaleza misma del ser humano crea un: "... ambiente (...) promiscuo en que habita una familia,

 <sup>&</sup>lt;sup>53</sup> Ibíd. Págs. 31 al 40.
 <sup>54</sup> Ibíd. Págs. 31 al 40.

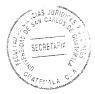

es un grave problema social que (...) por la carencia de recursos suficientes para proveer numerosos núcleos de población de los elementos indispensables de subsistencia. El clima que circunda a tales grupos sociales, mucho favorece su degeneración, dado lugar a irresolubles conflictos de la familia".<sup>55</sup>

El autor Ángel Salas Alfaro establece que: "...son innumerable las causas que influyen en forma directa o indirecta en el planteamiento de casos de divorcio..."<sup>56</sup> // "Dentro del proceso genético del problema (...), se puede decir que la miseria, pero también la ignorancia en una familia han dado lugar a conflictos que normalmente han concluido en divorcio, o como en numerosos casos, en una separación de facto, siendo esto mucho más grave".<sup>57</sup>

Respecto al lugar dentro de la sociedad el divorcio según el autor Ángel Salas Alfaro, se presenta actualmente: "... en esposos muy jóvenes (alto índice) que entre persona mayores, de mediana edad, entre los que tienen hijos y entre los que no tienen, de abundantes recursos económicos y sin ellos, personas preparadas y carentes de cultura, hombres y mujeres, con carrera, de negocios, o trabajadores, mujeres que permanecen en el hogar, convencidas o no, hombres demasiado interesados en su trabajo o carentes de empleo".<sup>58</sup> Es decir que ninguna pareja es susceptible a poder tener un problema conyugal que lleve a su disolución. El juramento de fidelidad en cualquier momento de la vida no se cumple y su inminente desenlace se produce.

<sup>&</sup>lt;sup>55</sup> Ibíd. Págs. 31 al 40.

<sup>56</sup> Ibíd. Págs. 31 al 40.

<sup>&</sup>lt;sup>57</sup> Ibíd. Págs. 31 al 40.

<sup>&</sup>lt;sup>58</sup> Ibíd. Págs. 31 al 40.

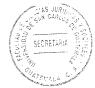

Finalmente el autor Ángel Salas Alfaro establece el factor sociológico en las causas de la disolución matrimonial y son: "...por el hecho simple de que las condiciones de convivialidad del hombre, lo hacen potencialmente apto para ser protagonista en un momento dado, del divorcio, pues el ambiente social y familiar puede ser el menos adecuado para un desarrollo integral y sano de padres e hijos y que, si ese ambiente no está lo más purificado posible, puede presentirse, aunque sea remotamente, la aparición fatal del problema de divorcio, dando como resultado, otra familia disuelta, más mujeres, hombres y niños, que se ven afectados en el aspecto físico, afectivo y moral".<sup>59</sup>

## 2.1.2. Cultural

La definición de cultura que interesa a la presente investigación es la siguiente: "Los conjuntos de saberes, creencias y pautas de conducta de un grupo social, incluyendo los medios materiales que usan sus miembros para comunicarse entre sí y resolver sus necesidades de todo tipo".<sup>60</sup> En virtud que el divorcio puede producirse por diversas costumbres, tradiciones, prácticas culturales incluso la divergencia de opiniones respecto a ciertos temas conllevan a una hostilidad dentro de una relación matrimonial.

Al respecto el autor Ángel Salas Alfaro plasma que: "el nivel de preparación entre esposos, es uno de los elementos también de gran importancia como factor real que incide en el divorcio. Un equilibrio en ese aspecto permite mejor entendimiento en la pareja, en cuanto a las concepciones que da la vida en común interesan, de la familia, la paternidad, educación de los hijos, etc., pues existiendo diferencias culturales o

<sup>&</sup>lt;sup>59</sup> Ibíd. Págs. 31 al 40.

<sup>&</sup>lt;sup>60</sup> http://es.wikipedia.org/wiki/Wikipedia, (25 de abril de 2014).

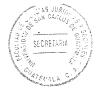

ideológicas, pueden producir una infinidad de conflictos que desenlacen sin evitarlo, en perjuicio de los propios cónyuges o de sus hijos".61

#### 2.1.3. Económico

Este factor tiene incidencia en la disolución matrimonial en virtud de que: lo "...económico logra desquiciar el equilibrio matrimonial, teniendo por consecuencia el resquebrajamiento de la sociedad, pues, como se sabe, la familia es la base fundamental de aquélla".62

El autor Ángel Salas Alfaro menciona que: "...las medidas que pueden aplicarse para tocar el problema, indica como adecuadas: que hay que controlar el problema inflacionario, promover empleos, incrementar los salarios para que estén acordes con el alto costo de la vida, frenar y evitar la corrupción oficial y aplicar los principios de la renovación moral..."63, es decir que el problema económico de una pareja está vinculada a la situación de un país, la forma de gobierno y la distribución de la riqueza.

## 2.2. Consecuencias

Los acontecimientos psicosociales que produce la disolución del matrimonio son diversos, sin embargo, se tomará en cuenta una clasificación general aportada por la autora Rosa Hernández, presentación electrónica que permite ver de manera amplia, hasta donde llegan los efectos psicosociales del divorcio. Mencionando las consecuencias emocionales, económicas, sociales que repercute en los hijos.

 <sup>&</sup>lt;sup>61</sup> Ángel Salas Alfaro, **Ob. Cit.** Pág. 46.
 <sup>62</sup> Ibíd. Pág. 46.

<sup>63</sup> Ibíd. Pág. 46.

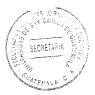

## 2.2.1. Consecuencias emocionales

Este tipo de consecuencia, deviene de la palabra emoción y según el diccionario Larousse Editorial describe en su significado psicológico que es una: "mutación afectiva que aparece en el individuo de manera brusca en forma de agitación más o menos fuerte y acompañada de una conmoción orgánica".<sup>64</sup>

El autor Carlos Mora Vanegas describe que "las emociones son los estados anímicos que manifiestan una gran actividad orgánica, que refleja en los comportamientos externos e internos.// ... es una combinación compleja de aspectos fisiológicos, sociales, y psicológicos dentro de una misma situación polifacética, como respuesta orgánica a la consecución de un objetivo, de una necesidad o de una motivación"<sup>65</sup>. Estas pueden ser: duelo, decepción, hostilidad, pánico, depresión, indignación, cólera, melancolía, confusión, irritabilidad, miedo, consternación, terror, pesimismo, fobia, nerviosismo, euforia, éxtasis, placer, satisfacción etc., de carácter temporal.

Las emociones o bien las consecuencias emocionales producidas por el divorcio son según la autora Rosa Hernández: //...a) Baja autoestima // b) Conflictos y mezcla de emociones, // c) identidad personal y familiar, // d) inseguridad de rehacer su vida, // e) sentimiento de responsabilidad y culpa del dolor causado a toda la familia, // d) reocupación y tensión por cubrir ambos roles de los padres."<sup>66</sup> Es decir que una disolución conyugal es un shock emocional de quienes los están padeciendo que puede afectar incluso la opinión que se tiene de sí mismo.

<sup>&</sup>lt;sup>64</sup> Diccionario Enciclopédico Larousse Editorial, S.L. Pág. 54.

<sup>&</sup>lt;sup>65</sup> http://camova.blogdiario.com/1185202620/las-emociones-en-los-asuntos-humanos/, (25 de abril de 2014).

<sup>&</sup>lt;sup>66</sup> http://es.slideshare.net/rosahernandezmel/consecuencias-del-divorcio, (26 de abril de 2014).

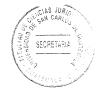

La autora Silvia Russek, divide este tipo de consecuencias del divorcio en tres, a nivel personal, familiar y emocional, estableciendo lo de la siguiente manera: "A nivel personal, el divorcio afecta (...)"<sup>67</sup>:

#### A. Autoestima

La autoestima es considerada como una las percepciones o pensamientos que se tienen de sí mismo, en cuanto a ello la autora Silvia Russek, acerca de este sentimiento respecto a las consecuencias del divorcio, establece que: "la persona, ya sea hombre o mujer, se siente rechazada y/o fracasada. Se siente culpable por no haber podido establecer una mejor relación o haber evitado el divorcio. Al sentirse así, se califica como mala, tonta, incompetente, etc., (...) lo cual daña su autoestima.// Con frecuencia la ex-pareja y otras personas la culpan también y le indican todo lo que debería haber hecho, lo que refuerza su baja autoestima".<sup>68</sup>

B. Identidad personal y familiar

La identidad de la familia es el papel o rol que se realiza dentro de un grupo humano, esto según la autora Silvia Rossek, con el divorcio se deja de ser esposo o esposa se pierde la identidad de una familia feliz y unida. "Si estos papeles o roles eran importantes para nosotros y nos identificábamos con ellos, al perderlos, sentimos que perdemos una parte de nuestra personalidad" <sup>69</sup>. Cuando el miedo, la angustia, enojo, depresión, etc., son una constante en la vida diaria, los pensamientos son: negativos,

<sup>&</sup>lt;sup>67</sup> http://www.crecimiento-y-bienestar-emocional.com/consecuencias.html#indice, (26 de abril de 2014).

<sup>&</sup>lt;sup>68</sup> Ibíd.

<sup>69</sup> Ibíd.

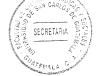

extremistas, rígidos, depresivos, etc., que hace ver un futuro oscurecido y distorsionado de todo lo que está alrededor.

C. A nivel emocional

Las consecuencias descritas por la autora Silvia Rossek, respecto al nivel emocional que pueden sufrir describe al respecto que: "cualquier persona que se divorcia atraviesa por sentimientos muy intensos y encontrados. // Una sola emoción puede durar días o semanas o pueden cambiar constantemente en un mismo día. // Esta situación se da, aun en las personas que toman la decisión de divorciarse, ya sea por violencia intrafamiliar, infidelidad en la pareja o por un nuevo amor en su vida".<sup>70</sup>

Por otro lado la autora Silvia Rossek, describe que: "...cuando el divorcio es el resultado de largas crisis y conflictos o cuando la persona no quiere el divorcio, las emociones son más intensas y desgastantes. Entre las emociones más frecuentes (...): Tristeza o depresión por la relación que se ha terminado y las diferentes pérdidas que involucra el divorcio: sueños, expectativas, identidad, amigos, etc., enojo hacia el mismo y hacia la pareja, al culparla de la ruptura y del daño que ha causado a la familia, culpa, deseos de venganza, alivio, confusión, ambivalencia, temor y preocupación respecto al futuro, inseguridad respecto a la posibilidad de reconstruir una nueva vida, sentimientos de fracaso, por no haber podido evitar los problemas o **salvar** el matrimonio, miedo a la soledad y/o a tomar decisiones equivocadas, remordimiento, sobre todo por el dolor causado a otras personas (hijos, padres, etc.)".<sup>71</sup>

<sup>70</sup> **Ibíd.** 

Finalizando la autora Rossek, establece que: "todos estos sentimientos son normales. La intensidad y duración depende de las características de cada persona y de cada situación. La forma de reaccionar de cada quién también".<sup>72</sup> Es decir que estas emociones de carácter temporal permanecerá o se verán con más claridad, según la personalidad de cada individuo, en casos de infidelidad el más afectado seria la persona que sufrió la traición dentro de sí mismo, mientras que el infiel su entorno será el que se verá afectado.

SECRETAR

## 2.2.2. Consecuencias económicas

Respecto a estos acontecimientos que se dan en una disolución conyugal la autora Silvia Russek establece que: "un divorcio, generalmente implica cambios económicos importantes. // Cada una de los miembros de la pareja va a tener los gastos propios de casa, comida, etc., además del mantenimiento de los hijos".73

Asimismo la autora Silvia Russek, describe que: "si la mujer no trabajaba, va a depender de lo que le dé el marido y posiblemente de un sueldo que tiene que aprender a administrar o (...) no le da lo suficiente para cubrir sus gastos o si su sueldo es insuficiente, la mujer tiene que aprender a privarse de muchas cosas. // Incluso de algunas necesarias. // Cuando el hombre cubre todos los gastos de los hijos y le pasa pensión a la mujer, sus gastos aumentan de manera considerable y no siempre tiene ingresos suficientes para vivir desahogadamente. Los niños también se enfrentan a cambios económicos, que no siempre aceptan".74

<sup>72</sup> lbíd. <sup>73</sup> lbíd.

74 Ibíd.

De manera general la autora Rosa Hernández establece las consecuencias económicas dentro del divorcio van dirigida a: "...a) mantenimiento de los hijos, // b) división de bienes, // c) dependencia económica".<sup>75</sup> La división de los bienes dentro del derecho civil se encuentra regulada en el régimen económico del matrimonio, la forma que se adopto en el inicio del matrimonio y dependiendo ello así será la división de bienes que le corresponda, ya sea separación absoluta, comunidad absoluta o régimen de gananciales.

SECRETA

#### 2.2.3. Consecuencias sociales

La autora Silvia Russek, respecto a los acontecimiento en la vida social de las personas que han sufrido un proceso de divorcio se encuentran: a) se reduce la cantidad de amigos o cambia la relación con ellos, ya que la persona deja de participar en muchas de las actividades de pareja que su grupo realiza, // b) En ocasiones algunos amigos toman partido, lo que genera tensión o sentimiento de rechazo, // c) Los amigos pueden querer involucrarse demasiado, aconsejar o incluso presionar sobre lo que la persona que se está divorciando debe de hacer o de sentir. Esta actitud aumenta el caos emocional.

#### 2.2.4. En relación al trabajo

El trabajo es el esfuerzo humano que permite un ingreso económico o no, que permite cubrir gastos de una persona, para poder sobrevivir. Este aspecto también puede ser afectado por acontecimientos que se dan en los cónyuges que pasan por un proceso de

<sup>&</sup>lt;sup>75</sup> **Ob. Cit.** Web: http://es.slideshare.net/rosahernandezmel/consecuencias-del-divorcio.

SECRETAR

divorcio, a ello la autora Silvia Rossek establece que: "el caos emocional que se vive, puede afectar el desempeño y la motivación. // Puede haber problemas por la dificultad para concentrarse y/o tomar decisiones".<sup>76</sup>

La autora Silvia Rossek sigue describiendo que: "si hay irritabilidad o mucho enojo en la persona, ésta puede tener problemas con los compañeros de trabajo, sus jefes, clientes, etc. // Si la mujer nunca ha trabajado le es mucho más difícil adaptarse, ya que emocionalmente está más vulnerable".<sup>77</sup>

#### 2.2.5. Consecuencias en los hijos

Los matrimonios que han procreado hijos durante su unión, son parte también dentro de un proceso de divorcio y no activa sino en forma pasiva, es decir los menores dentro de una unión conyugal están subyugados a las decisiones de sus padres, son a quienes les recaen las decisiones que se toman, por lo tanto son los más vulnerables de las partes en conflicto, por ello las consecuencias de una disolución son estudiadas y tratadas con mucho detenimiento por los psicólogos.

Los autores Grace J. Craig y Don Baucum describen al respecto: "puesto que casi la mitad de los matrimonios termina divorciándose, cada año más de un millón de niños sufren la separación de su familia (...) Principalmente por el divorcio, sólo 40 por ciento de los niños que nacen hoy llegarán a los 18 años de edad en un hogar intacto de dos progenitores..."<sup>78</sup>

<sup>&</sup>lt;sup>76</sup> Ob. Cit. Web: http://www.crecimiento-y-bienestar-emocional.com/consecuencias.html#indice.

<sup>&</sup>lt;sup>77</sup> Ibíd. Web: http://www.crecimiento-y-bienestar-emocional.com/consecuencias.html#indice.

<sup>&</sup>lt;sup>78</sup> Craig, Grace J. y Don Baucum, **Desarrollo psicológico,** Págs. 326 y 327

Las formas en que afecta una separación definitiva afecta a los niños son varias y para ellos los autores Grace J. Craig y Don Baucum describen: "…los dos padres tienen una influencia decisiva en el desarrollo de sus hijos, el divorcio significa que los niños ya no tendrán el mismo acceso a ellos. // Cuando finalmente uno de los progenitores se marcha, temen que también los abandone el otro. Se sienten tristes, confusos, enojados o llenos de ansiedad. Se deprimen o adoptan una conducta destructiva en su casa o la escuela. Muchos, en especial los pequeños, piensan que tienen la culpa del divorcio. Si no se hubieran portado mal, quizá sus padres no se habrían separado. Muchas veces sueñan con una reconciliación y en ocasiones, hasta tratan de volver a unirlos, por ejemplo, portándose muy bien. Algunos padres complican aún más las cosas porque en un principio no están seguros de su decisión, intentando quizá inútilmente reconciliarse y dando esperanzas falsas a sus hijos".<sup>79</sup>

**SECRETARU** 

Respecto a la relación con los padres, los autores Grace J. Craig y Don Baucum, describen que esta tiene un cambio, que se da durante y después del divorcio, para ello: "...los hijos se vuelven rebeldes e insolentes, y en la adolescencia se desvinculan afectivamente de sus padres. A menudo se convierten en paño de lágrimas y los escuchan quejarse largamente uno de otro. Tal vez se vean atrapados en medio de un juicio por la custodia legal y tengan que elegir a uno de sus progenitores. Éstos quizás compitan por el afecto de sus hijos e intenten sobornarlos con regalos o privilegios. Con frecuencia los padres se ven sometidos a gran estrés después del divorcio y no están en condiciones de ofrecer afecto ni control: son menos cariñosos, no aplican la disciplina de modo uniforme, no se muestran comunicativos ni ofrecen apoyo. Además,

The late of the second second s

<sup>&</sup>lt;sup>79</sup> Ibíd. Págs. 326 y 327.

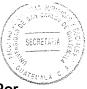

los hijos suelen molestarse cuando sus padres inician otra relación afectiva. Por ejemplo, un niño que vive con su madre quizás asuma el rol de **hombre de la familia** y se sienta amenazado cuando un **rival** haga su aparición."<sup>80</sup>

También los autores Grace J. Craig y Don Baucum describen una serie de factores que más importan y que determinan la reacción del niño ante el divorcio siendo las siguientes:

a) El grado de hostilidad que acompañe al divorcio.

Dentro de este apartado a él "... niño le resulta mucho más difícil adaptarse si haya mucha hostilidad y amargura. El conflicto entre los padres disminuye el sentido de bienestar del niño. Cuando sus padres pelean, siente temor y enojo. Y se vuele especialmente vulnerable cuando se le obliga a escoger entre los dos. La situación se vuelve mucho más difícil para todos por las riñas o las interminables luchas legales por la custodia legal, la división de la propiedad, el sostenimiento de los hijos y los acuerdos sobre las visitas y el cuidado de los menores".<sup>81</sup>

b) El grado de cambio real en la vida del niño

Respecto al grado de cambio real en la vida del niño los autores Grace J. Craig y Don Baucum, expresan que: "si el hijo sigue viviendo en la misma casa, si asiste a la misma escuela y tiene los mismos amigos después del divorcio, es probable que los problemas de ajuste sean menos graves. Por el contrario, es posible que se trastoque su seguridad en sí mismo y su sentido del orden si su vida diaria se altera en muchos

<sup>&</sup>lt;sup>80</sup> Ibíd. Págs. 326 y 327.

<sup>&</sup>lt;sup>81</sup> Ibíd. Págs. 326 y 327.

SPORFTLAN

aspectos: ir de casa de un progenitor a la del otro, perder amigos, inscribirse en otra escuela. Mientras más cambios se vean obligados a hacer, sobre todo en el periodo que sigue al divorcio, más difícil le será adaptarse".<sup>82</sup>

c) La naturaleza de la relación con los padres

La forma natural del comportamiento que tienen los padres con respecto de sus hijos después de la disolución conyugal según los autores Grace J. Craig y Don Baucum, de da si: "el compromiso y el apoyo emocional de ambos progenitores resultan de gran ayuda. Algunos investigadores han señalado que la naturaleza de las interacciones entre progenitor e hijo es mucho más importante que el hecho de que ambos padres se encuentren en casa. De hecho, algunas veces los hijos de divorciados están mejor que sin sus padres no se hubieran separado y siguieran discutiendo y riñendo".<sup>83</sup>

Asimismo el sentimiento de los menores en un matrimonio disuelto es que: "inmediatamente después de un divorcio los hijos parecen confundidos, sobre todo los de cinco a siete años de edad. Muestran problemas de conducta en casa y en la escuela. Se alteran de manera profunda su vida diaria y su conocimiento del mundo social. Han desaparecido los patrones establecidos de su vida familiar. (...) En consecuencia, a menudo los niños prueban las reglas para ver si el mundo sigue funcionando igual que antes..."<sup>84</sup>

Por otro lado la autora Caterina Berthelot describe que: "el efecto en los niños es que de repente mamá está mucho menos disponible. No está ahí al acabar la escuela. Y se

<sup>&</sup>lt;sup>82</sup> Ibíd. Págs. 326 y 327.

<sup>&</sup>lt;sup>83</sup> Ibíd. Págs. 326 y 327.

<sup>84</sup> Ibíd. Págs. 326 y 327.

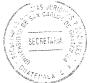

pierden todos los pequeños rituales de la tarde, todas esas pequeñas y enriquecedoras interacciones".<sup>85</sup>

Añade la autora Caterina Berthelot que: "además de sentir la creciente lejanía e inaccesibilidad de sus padres, a los niños se les suele obligar a presencia demostraciones de rabia. // La mayoría de veces los padres amargados eran simplemente incapaces de proteger a sus hijos del caos emocional que rodeaba a la separación. Los niños oían cómo sus padres eran atacados por **ser mentirosos**, (...), **malos padres, liantes, asquerosos y locos**. Oían cómo sus madres eran rebajadas a (...) **incapaces, borrachas, avariciosas, sexualmente inadecuadas y locas**".<sup>86</sup>

En consecuencia los niños a la vez de que son "...afectados por el trauma de la ruptura, los niños quedan gravemente dañados por la amargura que son obligados a presencia y en la que se les anima a participar. Los niños de padres que se pelean e insultan tienden a ser sumamente ansiosos. Se obsesionan por el objeto de las peleas, se preocupan por el futuro y quedan desgarrados por su lealtad a ambos progenitores".<sup>87</sup>

En general los efectos producidos por el divorcio pueden dividirse, según la autora Rosa Hernández, en dos aspectos o etapas de la vida del niño:

Uno de ello es "en los primeros años: // a) déficit de atención, // b) problemas de comportamiento, // c) bajo rendimiento académico, d) baja autoestima, // e) sentimiento de culpa, // f) Bajo peso al nacer".<sup>88</sup>

<sup>&</sup>lt;sup>85</sup> Berthelot, Caterina, El libro del divorcio y la separación. Págs. 155 y 156.

<sup>&</sup>lt;sup>86</sup> Ibíd. Págs. 155 y 156.

<sup>&</sup>lt;sup>87</sup> Ibíd. Págs. 155 v 156.

<sup>&</sup>lt;sup>88</sup> Ob. Cit. Web: http://es.slideshare.net/rosahernandezmel/consecuencias-del-divorcio

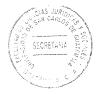

Mientras que el segundo es "en los adolescentes: // a) Consumo de drogas, // b) actividad sexual precoz, // c) baja autoestima, // d) estrés, // e) depresión, // f) ansiedad, // g) rebeldía, // h) necesidad de atención, // i) tiende a ser manipuladores, // j) adoptar el papel del progenitor".<sup>89</sup>

# 2.3. Perfil de la situación post-divorcio más común

Los rasgos o las peculiaridades que se presentan después de la disolución del vínculo matrimonial a través del divorcio las describe la autora Carmen Maganto Mateo, de la siguiente manera: la "creencia de que la situación es un periodo de crisis, pero que se resolverá pronto, bien por sí mismos de forma consensuada o bien mediante dictamen judicial. Sin embargo, el conflicto se mantiene más tiempo del previsto y se expande a otras áreas relacionales. Para ambos, los cambios son superiores a la prospección inicial".<sup>90</sup>

Asimismo la autora Maganto describe que: "los padres suelen apoyarse en los hijos para superar esta situación, agravando la carga de preocupación y ansiedad en estos. El niño suele ser el quicio sobre el que giran las discusiones parentales. // Los padres pierden parte del ámbito de relación que tenían, recortan las distracciones y hobbies en función de la carga de la custodia. // La mayoría de los padres experimentan inseguridad, miedo a una nueva relación, sufren transformaciones en su estilo de vida y en sus esquema de valores y comportamientos."<sup>91</sup>

<sup>&</sup>lt;sup>89</sup> Ibíd. Web: http://es.slideshare.net/rosahernandezmel/consecuencias-del-divorcio

<sup>&</sup>lt;sup>90</sup> Carmen Maganto Mateo, **Ob. Cit.** Pág. 8.

<sup>&</sup>lt;sup>91</sup> Ibíd. Pág. 8.

SIS HEAD OF CONTRACT OF CONTRACT OF CONTRA

Del anterior análisis psicosocial, en cuanto a causa o consecuencia del divorcio puede diferirse que el grupo o personas vulnerables son los hijos dentro de un hogar disuelto, al tener un futuro incierto que solamente los padres puede asumir con responsabilidad y madurez para que estos sean lo menos sean afectados.

En otro orden de ideas, como puede apreciarse lo importante que es estudiar cada uno de los aspectos que se regulan dentro del derecho civil, en virtud de que si no se observan con detenimiento todos los puntos de vista de otras ciencias, la regulación legal no puede proveer una norma que permita una aplicación a la realidad, afectando considerablemente, a las pareja en sí, a los hijos, a la familia, su entorno social y la sociedad misma, en referencia al divorcio.

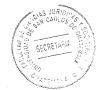

## CAPÍTULO III

# 3. Análisis de la implementación del divorcio sin invocación de causa en el ordenamiento jurídico guatemalteco

Como se estableció con anterioridad, el ordenamiento jurídico en Guatemala tiene tres modalidades para solicitar ante los órganos jurisdiccionales la disolución del vínculo conyugal, estos son: el divorcio por mutuo acuerdo, por invocación de causa determinada y el express o incausado, este último incorporado a través del Decreto número 27-2010 del Congreso de la República. El presente capítulo tratara el tema sobre el divorcio sin invocación de causa desde su significado general, el análisis de su establecimiento en el ordenamiento guatemalteco y por último los efectos del mismo al describir las incidencias psicosociales y jurídicas que causo su implementación dentro de la legislación de orden civil y penal.

## 3.1. Generalidades

El divorcio implementado por el Decreto número 27-2010 del Congreso de la República de Guatemala es denominado divorcio express, incausado, por voluntad unilateral, sin invocación de causa, etc., dentro de los diferentes ordenamientos jurídicos de otros países. Respecto a Guatemala, han establecido algunos legisladores que las reformas que permitieron su incorporación no son en sí un divorcio express, sino que se pretendía la agilización del trámite, por medio de reformas a ciertos artículos claves, en virtud de que esta nueva modalidad del trámite puede definirse como: la disolución del vínculo conyugal por voluntad de una de las partes sin invocación de causa, basta solo

43

SECRETAR

la declaración unilateral de uno de los cónyuges para dar inicio al proceso ante los órganos jurisdiccionales correspondientes.

Esta modalidad "…en algunas partes del mundo, como España y la Ciudad de México, (…) no requiere del consentimiento de ambos cónyuges, ni la expresión de una causa concreta que lo justifique o se tenga que probar en juicio, para que el juez de lo familiar decrete la disolución del matrimonio en el corto plazo. Esto ha motivado que a menudo se le denomine divorcio exprés (también divorcio express). Es equivalente a lo que en inglés se denomina no-fault divorce"<sup>92</sup>

Respecto al "...caso específico de la reforma en la Ciudad de México, donde el término jurídico es divorcio por mutuo consentimiento, primero se decreta el divorcio y después se tramitan uno o más expedientes para la resolución de los temas relativos a la patria potestad, la guarda y custodia de los menores, la pensión alimenticia, el derecho de convivencia o visita, la partición de bienes, y en su caso, la compensación a favor del cónyuge que se haya dedicado prioritariamente a las labores del hogar y a la crianza temprana de los hijos, todo lo cual puede llevarse varios meses o años más".<sup>93</sup>

El divorcio in causado o express es considerado para la República Mexicana como: "...un mecanismo legal de más agilidad y menor desgaste en sus distintos órdenes, (...) mediante una justicia pronta y expedita..." Asimismo, "...permite una separación más rápida al matrimonio que solicita el divorcio. De esta forma todos los trámites

<sup>&</sup>lt;sup>92</sup> Bartolini, M., Vallejos, C., Pérez, C. González, E., El divorcio exprés en México: Una reforma que no atiende a las necesidades sociales. Revista Académica. Facultad de Derecho. Universidad La Salle, IX. <sup>93</sup> Ibíd.

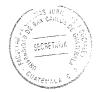

necesarios se agilizan lo máximo posible, logrando una gran rapidez. El principal requisito para este tipo de divorcio es el acuerdo total entre las dos partes demandantes, a fin de no encontrar ningún impedimento que pueda retrasar la resolución del divorcio".<sup>94</sup>

Existen muchos vacíos legales dentro de las reformas realizadas en Guatemala, para poder implementar una modalidad de divorcio sin invocación de causa, en comparación con la ciudad de México entre ellas el acuerdo entre las partes, no especifica cómo se debe de tratar las incidencias que produce el divorcio como: patria potestad, la guarda y custodia de los menores, la pensión alimenticia, el derecho de convivencia o visita, la partición de bienes, deduciéndose que se debería realizar por analogía lo establecido para las demás modalidades, sin embargo nada se establece al respecto.

En el caso de Chile la regulación del divorcio incausado es denominado por voluntad unilateral y este se da "...cuando uno de los cónyuges no desea divorciarse, existe la posibilidad para el otro cónyuge de interponer una demanda de divorcio unilateral. Para ello la ley exige que hayan estado separados, a lo menos, durante 3 años (salvo el divorcio por culpa, que no requiere de tiempo de separación). El hecho de que el divorcio sea unilateral no significa que el otro cónyuge no se entere del juicio, por el contrario, será notificado (...) y tendrá que comparecer al tribunal a defenderse con un abogado".<sup>95</sup> Este ordenamiento prevé el legítimo ejercicio del derecho de defensa, además del tiempo para poder disponer de esta modalidad, siendo la diferencia

 <sup>&</sup>lt;sup>94</sup> http://www.ayudadivorcio.org/divorcio-expres.html, (16 de julio de 2014).
 <sup>95</sup> http://www.solodivorcios.cl/divorcio\_unilateral.html, (15 de julio de 2014).

SECRETAIN

fundamental con el ordenamiento jurídico guatemalteco, que no establece este principio procesal.

En el caso de España, la definición del divorcio express o expres, surge de: "...la reforma del Código Civil del 8 de julio de 2005, en la que se eliminan del proceso de divorcio (tanto divorcio de mutuo acuerdo como divorcio contencioso) las causas legales, lo que provoca que la separación y el divorcio pueden solicitarse tras los tres meses siguientes a la celebración del matrimonio sin que sea necesario tener que pasar previamente por la institución de la separación, ni justificar la concurrencia de ninguna causa. Se concede con la mera solicitud de ambas partes (divorcio de mutuo acuerdo) o de una de ellas (en procedimiento de divorcio contencioso). No importa que el divorcio sea con hijos o sin hijos, la duración del matrimonio, y cualesquiera circunstancias matrimoniales. No hay que alegar causa, sencillamente la decisión de seguir con los trámites de divorcio o separación, sin que sea necesario alegar ningún motivo ni razón personal. Ello evita enfrentamientos innecesarios (lo que sobre todo es beneficioso para los hijos comunes) y consigue que sea el divorcio más económico y rápido".96 Este ordenamiento jurídico es muy similar al de Guatemala, sin embargo la diferencia fundamental es la eliminación de las otras modalidades, lo que permite una mejor comprensión de la institución, en contraposición a la de Guatemala, que se confunde con las dos modalidades anteriores, creando una serie de problemas jurídico-sociales, sin resolver por la normativa legal que realizo la modificación.

<sup>&</sup>lt;sup>96</sup> http://divorcieitor.com/concepto-de-divorcio-express/, (16 de julio de 2014).

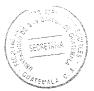

## 3.2. Análisis del Decreto 27-2010 del Congreso de la República

El Decreto 27-2010, aprobado por el Congreso y sancionado por el Presidente, entrando en vigencia el 24 de septiembre de ese mismo año, se realizaron reformas al Decreto Ley 106 del jefe de Gobierno, Código Civil y Decreto número 17-73 del Congreso de la República, Código Penal, estableciendo: "...que cualquiera de los cónyuges puede solicitar el divorcio, aun cuando se haya abandonado el hogar. // En el decreto se eliminan las sanciones que en el Código Penal se establecen para las mujeres que después de divorciarse no esperan un año para contraer matrimonio".

Otros de los cambios de la normativa es: "...una reforma para que la duda sobre la paternidad se resuelva mediante la prueba de ácido desoxirribonucleico (ADN). // Además, se presumen hijos de los padres que han vivido maridablemente los nacidos después de 180 días contados desde que iniciaron sus relaciones de hecho y los nacidos dentro de los 300 días siguientes al día que cesó la vida en común". El Artículo 154 del Código Civil expresa que: "...el divorcio podrá declararse por mutuo acuerdo de los cónyuges, y por voluntad de uno de ellos mediante causa determinada. Sin embargo, con la reforma, basta la voluntad del hombre o la mujer".<sup>97</sup>

En consecuencia se le da vida al: "...llamado divorcio express, que no es muy común, este tipo de divorcio da la oportunidad a los cónyuges, de solicitar el mismo, sin el consentimiento del otro, es decir, cada uno si así lo desea puede pedir el divorcio sin haber llegado a un acuerdo previo con su pareja. Anteriormente en la regulación del

<sup>&</sup>lt;sup>97</sup> http://www.prensalibre.com/noticias/Congreso-facilita-tramite divorcio\_0\_311968842.html, (16 de julio de 2014).

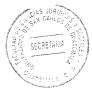

matrimonio, se establecía que las mujeres al divorciarse, debían esperar un año para poder contraer matrimonio, por el contrario en el caso del hombre, este podía hacerlo al día siguiente de su divorcio, esta regulación también sufrió modificaciones. Estas reformas permiten que el proceso en la vía ordinaria sea más ágil".<sup>98</sup> Aunque no queda claro de qué forma, solamente hace mención a celeridad y sencillez del proceso, dentro de sus considerandos.

Las razones fundamentales de su implementación lo describen los considerandos del Decreto 27-2010 del Congreso de la República de Guatemala, el primero invoca el principio de igualdad que la Constitución establece, adaptándolo a ciertas normas que expresan no son aplicada de la misma manera a hombres y mujeres, describiendo que ambos: "...tienen iguales oportunidades y responsabilidades, y que ninguna persona puede ser sometida a servidumbre ni a otra condición que menoscabe su dignidad, sin embargo, (...) el Código Civil, se encuentran vigentes figuras y plazos que riñen con estos preceptos, al establecer que una mujer tenga que esperar plazos diferentes a los hombres para poder volver a contraer matrimonio después de divorciarse".

Dentro del segundo considerando hace referencia a la libertad para poder tomar la decisión de separarse fuera de las dos modalidades ya existentes dentro del Código Civil, (divorcio por mutuo acuerdo o por causa determinada), haciendo referencia a que: "…la separación y el divorcio se conciben como dos opciones a las que las partes pueden acudir para solucionar las vicisitudes de su vida en común, y desde esta óptica, (…) reforzar el principio de libertad de los cónyuges en el matrimonio, pues tanto la

<sup>&</sup>lt;sup>98</sup> http://www.abogadosenguatemala.com/#!divorcio-express/cfd, (15 de julio de 2014).

SECRETARIA

continuación de su convivencia como su vigencia dependen de la voluntad constante de ambos".

El tercer y último considerando, además de invocar la igualdad y libertad, también hace mención de que dentro de los procesos actuales no se encuentra aplicable los principios procesales de celeridad y sencillez, al considerar que: "...es necesario incluir en el Código Civil, reformas que tiendan a agilizar y simplificar los trámites para la disolución del vínculo matrimonial, teniendo como principal novedad el ahorro económico y procesal, al ya no exigirse que uno de los cónyuges deba alegar causa determinada para iniciar la ruptura del vínculo matrimonial, bastando la voluntariedad de una de las partes para iniciar el trámite de separación o divorcio, pues la causa determinante no es más que el fin del consentimiento expresado, permitiendo así reducir la tensión y, consecuentemente, la conflictividad, contribuyendo a la armonía y tolerancia social."

La lentitud en la tramitación de un proceso ordinario de divorcio por causa determinada, ha sido objeto de diversos estudios, es decir, existen múltiples conflictos provocados por la tardanza y los formalismos que conllevan su desarrollo, donde puede observarse claramente la falta de cumplimiento de principios inherentes a la pronta aplicación de justicia como es la sencillez y celeridad, esta enunciación es acertada, sin embargo no es desarrollada dentro de las reformas, ni dentro del proceso, por lo que queda en una mera mención de un problema que todavía prevalece. Respecto a lo anterior el autor Gilberto Salazar comenta: "¿Se agilizan y simplifican los trámites para la disolución del

49

vínculo matrimonial sino se hicieron las pertinentes reformas al Código Procesal Civil y Mercantil?"99

La reforma se encuentra conformada por siete artículos, de los cuales seis son los que contiene las reformas de los códigos en materia civil y penal. Dentro del Artículo uno se deroga el numeral 3º del artículo 89 del Decreto Ley número 106 del Jefe de Gobierno, Código Civil, anteriormente no podía ser autorizado el matrimonio de la mujer antes de que transcurriera 300 días contados desde la disolución del anterior matrimonio, de la unión de hecho o desde que se declare nulo el matrimonio, a menos que haya habido parto dentro de este término, o que uno de los cónyuges haya estado materialmente separado del otro o ausente por el término indicado.

El autor Gilberto Salazar establece que: "Este precepto se encontraba sin vigencia desde el 12 de marzo de 2010 por resolver así la (...) Corte de Constitucionalidad en Expediente número 794-2010, publicado en el Diario Oficial 10 de agosto de 2010. De tal manera que se deroga un artículo ya sin vigencia".<sup>100</sup>

En el artículo dos se reforma el Artículo 99 del Decreto Ley 106 del Jefe de Gobierno, Código Civil, el cual queda así: "... Ceremonia de la celebración. Estando presentes los contrayentes, procederá el funcionario que debe autorizar el matrimonio, a dar lectura a los Artículos 78 y del 108 al 112 de este Código, recibirá de cada uno de los cónyuges su consentimiento expreso de tomarse, respectivamente, como marido y mujer y, en

 <sup>&</sup>lt;sup>99</sup> Salazar, Gilberto, Divorcio Express, Pág. 5.
 <sup>100</sup> Ibíd. Pág. 7.

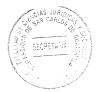

seguida, los declarará unidos en matrimonio. El acta deberá ser aceptada y firmada por los cónyuges y los testigos, sí los hubiere, poniendo su impresión digital los que no sepan hacerlo, además del funcionario autorizante".

Respecto a esta reforma el autor Gilberto Salazar describe que: "…lo único que se hace es evitar que se de lectura a los artículos 113 y 114, que no obstante estar derogados, (…) se da el caso de desconocimiento y consecuentemente, se les daba lectura". Otro comentario acerca de esta reforma del autor mencionado es que en el párrafo segundo de la reforma se tiene una: "…mala redacción, al dar el sentido al texto que el funcionario autorizante debe poner también su impresión digital".<sup>101</sup>

En el artículo tres se reforma el Artículo 156 del Decreto Ley número 106 del Jefe de Gobierno, Código Civil, el cual queda así: "Se presume voluntario el abandono e inmotivada la ausencia a que se refiere el inciso 4º del artículo anterior. La acción podrá ser promovida por cualquiera de los cónyuges." El artículo cuarto del artículo 155 establece que son causas comunes para obtener la separación o el divorcio: "la separación o abandono voluntarios de la casa conyugal o la ausencia inmotivada, por más de un año".

El autor Gilberto Salazar establece que con esta reforma se quedó fuera del ordenamiento jurídico la parte que señalaba: "...pero contra tales presunciones se admite prueba en contrario. La acción respectiva debe promoverse durante la ausencia o abandono el cónyuge demandado".

<sup>101</sup> Ibíd. Pág. 8.

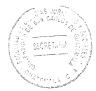

Dentro del artículo cuatro se deroga el párrafo segundo del artículo 158 del Decreto Ley número 106 del Jefe de Gobierno, Código Civil, el cual establecía "no puede declararse el divorcio o la separación con el simple allanamiento de la parte demandada. Asimismo, no es suficiente prueba para declarar el divorcio o la separación, la confesión de la parte demandada sobre la causa que lo motiva".

Con esta reforma solamente queda vigente el párrafo primero que preceptúa: "El divorcio y la separación sólo pueden solicitarse por el cónyuge que no haya dado causa a él y dentro de los seis meses siguientes al día en que hayan llegado a su conocimiento los hechos en que se funde la demanda".

El artículo cinco establece que se reforma el Artículo 222 del Decreto Ley número 106 del Jefe de Gobierno, Código Civil, el cual queda así: "...Presunción de paternidad. Se presumen hijos de los padres que han vivido maridablemente: 1º Los nacidos después de ciento ochenta días contados desde que iniciaron sus relaciones de hecho, y, 2º Los nacidos dentro de los trescientos días siguientes al día en que cesó la vida común. Contra la presunción del presente artículo se admite la prueba biológica del Ácido Desoxirribonucleico -ADN-."

Finalmente, el artículo seis deroga el Artículo 229 del Decreto Número 17-73 del Congreso de la República. Este artículo expresaba la inobservancia de plazos donde describía que: "...la viuda que contrajere matrimonio antes de transcurrido el plazo señalado en el Código Civil para que pueda contraer nuevas nupcias, será sancionada con multa de quinientos a dos mil quinientos quetzales.// Igual sanción se aplicará a la mujer cuyo matrimonio hubiere sido disuelto por divorcio o declarado nulo, si contrajere

nuevas nupcias antes de que haya transcurrido el plazo señalado por el Código civil". (Se refería al artículo 89).

SECRETAN

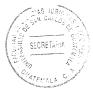

# **CAPÍTULO IV**

 Consecuencias jurídicas y psicosociales en la institución del divorcio por la antinomia que existe en los Artículos 156 y 158 del Código Civil, Decreto Ley 106 del Jefe de Gobierno de la República de Guatemala

El Decreto 27-2010 del Congreso de la República de Guatemala generó una serie de problemas dentro de varios ámbitos, la presente investigación está dirigida a demostrar solamente uno de los conflictos que producen, principalmente en el ámbito de la lógica jurídica y las consecuencias de la coexistencia de la antinomia contenida dentro de los Artículos 156 y 158 del Código Civil, producida por dicho decreto.

#### 4.1. Antinomia jurídica

La antinomia puede generarse dentro del campo de la filosofía, entre expresiones de espacio, el tiempo, el movimiento, la causalidad, la libertad, teorías, fenómenos, definiciones, etc., que crean contradicción entre sí o bien entre otros sistemas. De igual manera las normas jurídicas pueden contrariarse en diferentes puntos de vista ya sea en un mismo ordenamiento jurídico nacional o internacional, entre sistemas, ya sea de la disciplina jurídica o no. Su significado en el campo jurídico es lo que interesa en el presente estudio para determinar la ubicación de la antinomia contenida dentro Artículos 156 y 158 del Código Civil, Decreto Ley 106, así como los criterios de solución y los efectos psicosociales que produce.

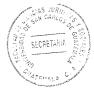

## 4.1.1. Definición

La procedencia de la palabra antinomia es del latín, que: "...significa contradicción entre dos preceptos legales o principios racionales. La antinomia jurídica evidencia una clara contradicción, en la ley por falta de coherencia, mala redacción o de plano inadecuada interpretación de la misma norma".<sup>102</sup>

El autor Villegas Lara establece que: "...existe una antinomia cuando dos normas le imputan efectos jurídicos diferentes o incompatibles a igual circunstancia de hecho. Por el mismo dinamismo del derecho al producirse las leyes, el órgano que crea las normas puede ser que incurra en dar normas distintas para un mismo hecho, ya sea en forma parcial o total".<sup>103</sup>

Ricardo Guastíni define antinomia de dos modos diferentes: "…a) en un sistema jurídico existe una antinomia siempre que un determinado comportamiento esté deónticamente (normas de deber), calificado en dos modos incompartibles por dos diversas normas pertenecientes al sistema, o bien b) en un sistema jurídico existe una antinomia siempre que para un determinado supuesto de hecho estén previstas dos consecuencias jurídicas incompatibles por dos normas diversas pertenecientes al sistema".<sup>104</sup>

<sup>&</sup>lt;sup>102</sup> Fierro, Felipe, Introducción al estudio del derecho. Pág. 396.

<sup>&</sup>lt;sup>103</sup> Villegas Lara, René Arturo, **Temas de introducción al estudio del derecho y de teoría general del derecho.** Pág. 160.

<sup>&</sup>lt;sup>104</sup> Guastini, Řiccardo, Antinomias y lagunas. Págs. 437 al 445.

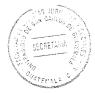

Otra definición de antinomia es: "…la incongruencia o contradicción real o aparente de las leyes con el sistema jurídico, o consigo mismas, o respecto de otras leyes, o de partes de ellas. Es preciso señalar que todo ordenamiento jurídico procura tener coherencia interna, es decir, que una norma o dos normas aplicables al mismo caso no den soluciones contradictorias. Cuando ello sucede, se aplica en el caso concreto la norma anterior, o la de rango superior o la prevalencia de la especial sobre la general, si tales presupuestos no se dan, ocurre un **conflicto de leyes**".<sup>105</sup>

Eduardo García Máynez, describe el concepto de Antinomia Jurídica "dos normas de derecho de un mismo sistema se oponen contradictoriamente entre sí cuando, teniendo ámbitos iguales de validez material, espacial y temporal, una permite y la otra prohíbe a un mismo sujeto la misma conducta".<sup>106</sup>

Según Norberto Bobbio en su obra Teoría General del Derecho: "aquella situación en la que se encuentran dos normas, cuando una de ella obliga y la otra prohíbe, o cuando una obliga y la otra permite, o cuando una prohíbe y la otra permite un mismo comportamiento".<sup>107</sup>

<sup>&</sup>lt;sup>105</sup> http://www.cronicadelpoder.com/columnas/banquillo-politico/las-antinomias-juridicas, (26 de julio de 2014).

<sup>&</sup>lt;sup>106</sup> García Máynez, Eduardo, Algunas consideraciones sobre el problema de las antinomias en el campo jurídico. Pág. 25.

<sup>&</sup>lt;sup>107</sup> http://www.cronicadelpoder.com/columnas/banquillo-politico/las-antinomias-juridicas, (26 de julio de 2014).

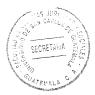

## 4.1.2. Requisitos

Las condiciones necesarias para poder determinar que dentro de dos normas jurídicas existe una antinomia son las siguientes: "...un precepto legal permita y otro prohíba a un mismo sujeto una misma conducta..."<sup>108</sup> o viceversa, respecto a condiciones iguales de espacio y tiempo.

Es decir "...dicha oposición se puede dar en cualquiera de estos dos supuestos: a) cuando una norma jurídica permite y otra prohíbe a un sujeto, la misma conducta en condiciones iguales de espacio y tiempo y b) cuando una norma jurídica prohíbe y la otra ordena a un mismo sujeto el mismo acto, en condiciones iguales de espacio y tiempo. En el primer caso, se prohíbe de modo expreso lo que en el segundo se permite de forma tácita y segundo requisito para que la antinomia se dé, es la coincidencia entre ambas normas en sus ámbitos material, espacial y temporal de validez".<sup>109</sup> Esta antinomia es considerada por otros autores como una antinomia real e irresoluble que no tiene solución, sin embargo en las aparentes, existen técnicas de aplicación interpretativa que pueden darles solución.

Se señala que "...es importante exponer que cuando una norma al regular un dominio jurídico establezca las salvedades relativas a los casos especiales previstos en otras

<sup>&</sup>lt;sup>108</sup> http://www.cronicadelpoder.com/columnas/banquillo-politico/las-antinomias-juridicas, (26 de julio de 2014).

<sup>&</sup>lt;sup>109</sup> Ibíd. Web: http://www.cronicadelpoder.com/columnas/banquillo-politico/las-antinomias-juridicas.

leyes en materia de territorialidad o temporalidad, tampoco existe la antinomia" <sup>110</sup>, o bien una aparente.

#### 4.1.3. Formas

El conjunto de peculiaridades que hacen a una antinomia se presentan en diferentes formas según la doctrina, son como:

- A. "Mandato-prohibición: una norma ordena hacer algo y otra lo prohíbe,
- B. Mandato y permiso negativo: una norma manda hacer algo y otra permite no hacerlo,
- C. Prohibición y permiso positivo: una norma prohíbe hacer algo y otra permite hacerlo.
- D. Hay otras formas de presentar las antinomias según la mayor o menor extensión de la contradicción: Total-total, cuando ninguna de las normas pueden aplicarse sin entrar en conflicto con la otra, total-parcial, cuando la aplicación de una de las normas puede hacerse, salvo en su supuesto que contradice a la otra, y, parcial-parcial, cuando la contradicción ocurre entre supuestos individualizados de cada norma".<sup>111</sup>

Por otro lado el autor Villegas Lara, trata otra forma en que pueden presentarse las antinomias, estas pueden ser: aparentes o reales: Las primeras según Bobbio, citado por el anterior autor son: "las que tiene solución, y las reales, no. La aparente se da

<sup>&</sup>lt;sup>110</sup> http://www.cronicadelpoder.com/columnas/banquillo-politico/las-antinomias-juridicas, (26 de julio de 2014).

<sup>&</sup>lt;sup>111</sup> Villegas Lara, René Arturo, **Ob. Cit.** Pág. 160.

SECRETANU

entre normas que, al interpretarlas para su aplicación, una de las necesariamente tiene que ser anulada en sus efectos jurídicos, ya sea por razones de jerarquía, por generalidad, o por especialidad, etc. Y las reales, son las que por el grado de validez y jerarquía, que se opte por una u otra en una decisión al momento de aplicarla".<sup>112</sup>

## 4.1.4. Técnicas interpretativas para solucionar las antinomias

El autor Villegas Lara establece que en las antónimas aparentes: "...si se trata de normas que ha sido dictada en diferente tiempo, rige el principio de que la ley posterior deroga a la anterior".<sup>113</sup> Este principio está recogido en el Artículo 8 de la Ley del Organismo Judicial de Guatemala.

"En otros casos la antinomia se resuelve por el criterio de jerarquía. // El criterio de especialidad se refiere a que, en las leyes hay normas especiales y normas generales. Se le asigna a la norma especial una mayor importancia, por referirse a su materia con más vinculación. En ese sentido, si las normas general de una ley o de las leyes, como dice el Artículo 13 de la Ley del Organismo Judicial de Guatemala, contradice a una norma especial de su texto, debe prevalecer la norma especial, (...) se refiere a la contradicción entre normas especiales y norma general de una misma ley, pues si se tratare de leyes diferentes, la contradicción debiera resolverse conforme el criterio

<sup>112</sup> Ibíd. Pág. 160.
 <sup>113</sup> Ibíd. Pág. 160.

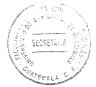

cronológico. A menos esa en la solución que la historia fidedigna de la institución (...) informa en el devenir del (...) ordenamiento jurídico".114

Como se estableció con anterioridad, las antinomias que tiene una solución interpretativa, por alguna diferencia entre espacio, tiempo, jerárquica, competencia, especialidad etc., Ricardo Guastíni, describe que usualmente son utilizadas los siguientes: a) el criterio de especialidad (lex specialis derogat legi generali), b) el criterio cronológico (lex posterior derogat legi priori), y c) el criterio jerárquico (lex superior derogat legi inferiori). Sin embargo, al respecto deben hacerse algunas observaciones.

"Los tres emplean, de hecho, una locución del verbo latino derogar, pero ello oculta el hecho de que se trata de tres fenómenos radicalmente diversos. La norma especial deroga a la norma general, la norma posterior no deroga a la norma anterior sino que la abroga, la norma jerárquicamente superior ni deroga a la norma inferior, ni la abroga, sino que la convierte en inválida".<sup>115</sup>

Por otro lado el autor Ricardo Guastíni menciona que: "...el criterio de especialidad no se encuentra en el mismo plano que los otros dos: esto en el sentido de que su función es más bien la de excluir, en ciertas circunstancias, la operatividad del criterio jerárquico o del cronológico, o sea de derogarlos".116

 <sup>&</sup>lt;sup>114</sup> Ibíd. Pág. 160.
 <sup>115</sup> Guastini, Riccardo, Ob. Cit. Págs. 437 al 445.

<sup>&</sup>lt;sup>116</sup> Ibíd. págs. 437 al 445.

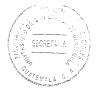

Ricardo Guastíni afirma que según "la doctrina constitucionalista, junto a los criterios mencionados, indica un cuarto: el criterio de la competencia. Por otro lado, la práctica jurisprudencial sugiere un quinto: la interpretación adecuadora (adeguatrice). Por otro, el criterio de la competencia puede ser reconducido al criterio jerárquico como una especificación de éste, y la interpretación adecuadora, por su lado, no sirve tanto para resolver las antinomia, sino para prevenirlas".<sup>117</sup>

I. Técnicas interpretativas para prevenir las antinomias

Como técnicas idóneas interpretativas para prevenir las antinomias, menciona el autor Ricardo Guastíni que: "se pueden mencionar: la interpretación adecuadora y la interpretación restrictiva. La primera es una "...interpretación que adapta, que adecua, el significado de una disposición a un principio o a una norma de rango superior (previamente identificados), de modo que se evite el surgimiento de conflictos".<sup>118</sup>

La segunda es la interpretación restrictiva esta: "...tiene el efecto de excluir del campo de aplicación de una cierta norma un determinado supuesto de hecho que, interpretado diversamente ... "119

 <sup>&</sup>lt;sup>117</sup> Ibíd. Págs. 437 al 445.
 <sup>118</sup> Ibíd. Págs. 437 al 445.

<sup>&</sup>lt;sup>119</sup> Ibíd. Págs. 437 al 445.

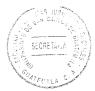

II. Técnicas para resolver las antinomias

El autor Ricardo Guastíni estable que "...las técnicas aptas para resolver las antinomias son reducibles a dos principios o criterios: el principio jerárquico y el principio cronológico". Manifestando el anterior autor que el principio de competencia es:"...una variante del principio jerárquico. Por lo que respecta al principio llamado de especialidad, tal principio no desarrolla otra función más que limitar la operatividad del principio cronológico y del jerárquico".<sup>120</sup>

A. El principio Jerárquico

Esta técnica para solucionar las antinomias contenidas en la ley se da: "...en virtud del cual: en caso de conflicto entre normas provenientes de fuentes jerárquicamente ordenadas (o sea, dispuestas en grados diversos en la jerarquía de las fuentes), la norma jerárquicamente inferior debe considerarse inválida (y por tanto no debe aplicarse)".<sup>121</sup> Dentro de ellas pueden mencionarse la normas ordinarias que contrarían a la constitucionales, o bien las normas reglamentarias que contraria a su ley superior.

B. El principio de competencia

El autor Ricardo Guastíni, describe que este principio es aplicado siempre y cuando puedan concurrir las siguientes circunstancias: "...A) Que se produzca un conflicto entre normas provenientes de fuentes de tipo diverso, B) Que entre las dos fuentes en

 <sup>&</sup>lt;sup>120</sup> Ibíd. Págs. 437 al 445.
 <sup>121</sup> Ibíd. Págs. 437 al 445.

cuestión no exista una relación jerárquica (por estar dispuestas sobre el mismo plano en la jerarquía de las fuentes), C) Que las relaciones entre las dos fuentes estén reguladas por normas jerárquicamente superiores a ellas, atribuyendo - y, de esa forma, reservando- a cada una de ellas una diversa esfera material de competencia, de modo que cada una de las dos fuentes tenga la competencia exclusiva para regular cierta materia".<sup>122</sup>

Al darse las anteriores eventualidades el autor Ricardo Guastíni describe que "…la norma que proviene de la fuente competente para disciplinar la materia en cuestión es válida, y por tanto debe ser aplicada, mientras que la norma proveniente de una fuente no competente en esa materia -estando afectada un vicio de competencia-es inválida, y por tanto debe ser desaplicada".<sup>123</sup>

C. El principio cronológico

Este principio interpretativo para solucionar la antinomias presentadas en dos normas jurídicas, se dan en casos: "...de conflicto entre normas provenientes de fuentes jerárquicamente equiparadas (o sea, dispuestas sobre el mismo plano en la jerarquía de las fuentes) y provistas de la misma esfera de competencia, la norma proveniente de la fuente anterior en el tiempo debe considerarse abrogada (y por tanto debe ser desaplicada)".<sup>124</sup>

<sup>&</sup>lt;sup>122</sup> Ibíd. Págs. 437 al 445.

<sup>&</sup>lt;sup>123</sup> Ibíd. Págs. 437 al 445.

<sup>&</sup>lt;sup>124</sup> Ibíd. Págs. 437 al 445.

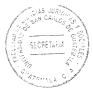

El autor Ricardo Guastíni, hace una diferencia entre: "...el principio jerárquico y el principio cronológico: este último provoca la abrogación (o sea la parcial ineficacia) de la norma que sucumbe, mientras que el primero provoca la invalidez (y por tanto la ineficacia total)".125

D. El criterio de especialidad

La formulación del criterio de especialidad la describe el autor Ricardo Guastíni de la siguiente manera: "la norma especial deroga a la norma general.// A pesar de la opinión concorde a la doctrina tradicional, esta fórmula no constituye de hecho un criterio de solución de antinomias: es más bien una definición (apenas disimulada) de norma especial, (...) se entiende propiamente esto: una norma que deroga a una norma (más) general. Pero una definición, por sí misma, no puede ofrecer una regla de decisión de las controversias".<sup>126</sup>

Por lo que: "...no se trata de saber si una norma especial o derogatoria es especial o derogatoria, (...) se trata de saber si, en determinadas condiciones, en determinadas circunstancias, una norma derogatoria es eficaz (y correlativamente se trata de saber si, bajo determinadas condiciones, en qué circunstancias es eficaz una norma general aún en presencia de una norma derogatoria)".<sup>127</sup> Por lo que se debe distinguir dos situaciones:

 <sup>&</sup>lt;sup>125</sup> Ibíd. Págs. 437 al 445.
 <sup>126</sup> Ibíd. Págs. 437 al 445.

<sup>&</sup>lt;sup>127</sup> Ibíd. Págs. 437 al 445.

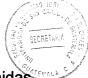

Primera situación: la norma general y la norma especial o derogatoria están contenidas en disposiciones contiguas, pertenecientes a un mismo documento normativo. // En estos casos - se suele decir por la doctrina - el conflicto de normas es solo aparente: en tales circunstancias es simplemente obvio que la norma especial es eficaz, y es igualmente obvio, por eso, que, cuando concurran los presupuestos, debe ser aplicada la norma especial y no la general. De otra manera la formulación de la norma especial no tendría ningún efecto: subsistiendo la norma general, la especial no encontraría nunca aplicación".128

"Segunda situación: la norma general y la norma especial o derogatoria están contenidas en disposiciones pertenecientes a dos diversos documentos normativos. // En estos casos, el conflicto de normas es (o puede ser) real. Puede suceder que una de las dos normas en cuestión deba ser considerada ineficaz. Pero en tales circunstancias, ¿por qué razones una norma puede ser ineficaz? El llamado criterio de especialidad, en su formulación típica, no responde esta pregunta".<sup>129</sup>

Pero el autor Ricardo Guastíni describe que esta puede ser ineficaz: "...o por está en contraste con una norma sucesiva, y debe por ello considerarse abrogada, o porque está en contraste con una norma superior, y debe por ello considerarse invalida. En un caso, la norma en cuestión es ineficaz en virtud del principio cronológico, en el otro, en virtud del principio jerárquico"<sup>130</sup>

- <sup>128</sup> Ibíd. Págs. 437 al 445.
   <sup>129</sup> Ibíd. Págs. 437 al 445.
- <sup>130</sup> Ibíd. Págs. 437 al 445.

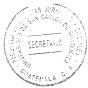

En consecuencia este criterio es importantes solo cuando: "...interfiere con el principio cronológico o con el principio jerárquico. Por tanto, hay que reformularlo en consecuencia, poniendo de relieve las relaciones jerárquicas o cronológicas que de vez en vez existen entre la norma especial y la norma general de que se trate".<sup>131</sup>

#### 4.1.5. Antinomias reales

El autor Villegas Lara describe que las antinomias reales son: "…aquellas que no tienen la solución que se obtiene en las aparentes, pues aquí no se trata de dejar sin efecto o anular una de las normas. Quizá por eso es que se les ha tachado de antinomias irresolubles. Y como se trata de normas válidas, la solución ya no se da en el campo puramente contextual, sin el criterio de aplicación del órgano facultado para ello".<sup>132</sup>

Este tipo de antinomias son conocidas por otros autores de una forma directa pero hacen alusión a la misma. El autor Ricardo Guastíni describe que "...una antinomia es un conflicto entre normas y no entre disposiciones normativas. Con esto se quiere decir: en primer lugar, que una antinomia puede (en muchos casos) ser evitada, prevenida, por medio de la interpretación, en segundo lugar, que una antinomia puede ser creada por la interpretación, en tercer lugar, que una antinomia puede solo presentarse con una interpretación ya realizada, en cuarto lugar, que, en consecuencia, una antinomia abre no un problema interpretativo (y por lo tanto no puede ser resuelta por vía de la interpretación), sino un problema de otra naturaleza. Para resolver una antinomia hay

<sup>&</sup>lt;sup>131</sup> **Ibíd.** Págs. 437 al 445.

<sup>&</sup>lt;sup>132</sup> Ibíd. Pág. 160.

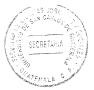

que eliminar una de las dos normas en conflicto (o, quizá, ambas)".133 Puede entreverse que al eliminar ambas se puede estar en presencia de una antinomia irresoluble.

Respecto a ello el Doctor Felipe Fierro establece que una antinomia excluye a otra norma porque: "...no puede existir, por más que se quiera a veces afirmar su posible coexistencia, ni intuitivamente existe, ni lógicamente o razonablemente es aceptable, es un absurdo, imposible que coexista el derecho a la vida y a la vez permitir el aborto o la eutanasia, porque son esencialmente contradictorios".<sup>134</sup> Sin embargo hay legislación que si las contiene y son igualmente aplicables, las dos, por lo que también puede establecerse que es una antinomia real.

Otros autores como García Maynez se pregunta si dentro del ámbito jurídico existen antinomias genuinas o reales, describiendo que: "la primera dificultad que sale al paso consiste en inquirir si el problema tiene autonomía o, por el contrario, es sólo un aspecto del problema interpretativo o de determinación de la vigencia". Reafirmando que es: "ante todo, se trata de una cuestión hermenéutica".<sup>135</sup>

Sin embargo en otro apartado establece que: "...para que el encargado de aplicar normas abstractas a situaciones particulares se enfrente a una antinomia auténtica es necesario que el conflicto entre la prohibición y el facultamiento condicione la absoluta incompatibilidad de la regla que prohíbe y la que permite, y haga, en consecuencia,

<sup>&</sup>lt;sup>133</sup> Guastini, Riccardo, **Ob. Cit.** Págs. 437 al 445.
<sup>134</sup> Fierro, Felipe, **Ob. Cit.** Pág. 396.
<sup>135</sup> García Máynez, Eduardo, **Ob. Cit.** Pág. 25.

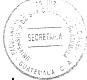

imposible su aplicación simultánea. Si la prohibición y la permisión del mismo proceder se refieren a sujetos distintos, o las mismas personas, pero en momentos, circunstancias o lugares diversos, no podrá hablarse de oposición contradictoria, y la antinomia será sólo aparente". 136

# 4.2. Consecuencias jurídicas en la implementación del divorcio incausado en Guatemala

La reformas realizadas por el Decreto 27-2010 del Congreso de la República de Guatemala, dentro del ordenamiento civil y penal, produjo una serie de deficiencias jurídicas y psicosociales, que violan principios, tanto morales como constitucionales, entre otros, estas incongruencias de la reforma se verán reflejadas en el siguiente análisis.

#### 4.2.1. Violación de normas constitucionales

Manuel Ossorio establece que: "partiendo del principio inexcusable, en los Estados de Derecho, de la supremacía de la Constitución, se han de reputar como inconstitucionales todos los actos, leyes, decretos o resoluciones que se aparten de sus normas o las contradigan..."<sup>137</sup> Por lo anterior se puede diferir que las reformas realizadas por el Decreto 27-2010 del Congreso de la República de Guatemala, a las leves de orden civil y penal, se apartan de los principios establecidos en la carta magna

 <sup>&</sup>lt;sup>136</sup> Ibíd. Pág. 25.
 <sup>137</sup> Manuel Ossorio, Diccionario de Ciencias Jurídicas Políticas y Sociales. Pág. 486.

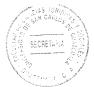

especialmente los artículos uno y 47. Otro detalle importante que atender es el fin del Estado y este es el bienestar general o bien común.

La autora Gladys Monterroso, describe que las reformas realizadas por el decreto mencionado, puede percibirse: "que tienen un objetivo específico para beneficiar a determinados individuos, no a la población en general", transgrediendo de esta manera el fin primordial de un Estado de derecho que es el bien común, al no velar por el bienestar de los hijos y la mujer, que son los sujetos más vulnerables de la relación conyugal.

En cuanto los Artículos 1 y 47 de la Constitución Política de la República de Guatemala establece que: "El Estado de Guatemala se organiza para proteger a la persona y a la familia" y que "...garantiza la protección social, económica y jurídica de la familia. Promoverá su organización sobre la base legal del matrimonio, la igualdad de derechos de los cónyuges, la paternidad responsable".<sup>138</sup>

La familia es considerada como el núcleo de una sociedad, esta consiste según el autor Díaz de Guijarro, citado por Manuel Ossorio: "...como la institución social, permanente y natural, compuesta por un grupo de personas ligadas por vínculos jurídicos emergentes de la relación intersexual y de la filiación. El vínculo familiar ofrece importancia jurídica porque da nacimiento a una amplia serie de derechos y de obligaciones, especialmente

<sup>&</sup>lt;sup>138</sup> http://www.lahora.com, (14 de julio de 2014).

referidos al matrimonio, a la relación paternofilial (la patria potestad de modo muy destacado), a los alimentos y a las sucesiones."<sup>139</sup>

En una definición legal la familia según el Artículo 1940 numeral dos del Código Civil establece en su parte conducente que: "...comprende su esposa o conviviente de hecho, hijos, padres, o personas que dependan de él económicamente".

Respecto a la paternidad y maternidad responsable esta consiste en: "el vínculo permanente de sangre o relación, entre el padre y la madre con sus hijos e hijas, con reconocimiento social, que entraña sentimientos, derechos y obligaciones, ejercidos con responsabilidad para el desarrollo integral de la familia"<sup>140</sup>, asimismo "...es una experiencia que deberá estar presente a lo largo de la vida del individuo y que inicia en el momento en que se toma la decisión de tener un hijo, que implica preparación y madurez"<sup>141</sup>. Esta "...requiere de la aceptación y cumplimiento del compromiso de formar una familia saludable, tanto física como socialmente, que le permita tener todas las posibilidades de desarrollo y bienestar, con todo lo que implica a nivel económico, social. ético, educativo y en salud"<sup>142</sup>

Los actos inconstitucionales que se derivan de la reforma es la falta de protección social, económica y jurídica de la familia, elude la responsabilidad materna y paterna frente a los hijos, al permitir que se: "...constituyan legítimamente varios **hogares**, sin

<sup>&</sup>lt;sup>139</sup> Manuel Ossorio, Diccionario de Ciencias Jurídicas Políticas y Sociales. Pág. 408.

<sup>&</sup>lt;sup>140</sup> Ministerio de Salud Pública y Asistencia Social, Paternidad y maternidad responsable: Plan estratégico. Pág. 4.

<sup>&</sup>lt;sup>141</sup> Bandaña, G., Palacios, M. y Lacayo, M., Educación para la vida: manual de educación de la sexualidad. Pág. 95.

<sup>&</sup>lt;sup>142</sup> Cuauhtémoc, R. Educación para la salud. Pág. 127.

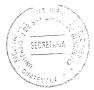

importarles el grave daño que causan a quienes han tenido la poca fortuna de nacer en estas circunstancias." <sup>143</sup> Asimismo no trata: "...temas de fondo, como las pensiones, la separación de bienes y la custodia de los hijos"<sup>144</sup>, siendo temas relevantes que se derivan de una disolución conyugal al ser parte de los derechos y obligaciones que se derivaron del nacimiento de esta institución social.

La autora Glady Monterroso sobre este tema concluye que: "...el Decreto 27-2010 no constituye un avance para (...) la sociedad" <sup>145</sup>, al contrario es un retroceso, porque: "...contribuirá a aumentar el número de hogares destruidos, hijos e hijas con grandes problemas emocionales"<sup>146</sup>, además de violar principios fundamentales establecidos dentro de la Constitución Política de la República de Guatemala.

# 4.2.2. Incidencias en el ordenamiento jurídico ordinario

Uno de los problemas que presente las reformas realizadas por el Decreto 27-2010 del Congreso de la República de Guatemala respecto a la legislación ordinaria es por la: "...forma anti técnica, poco clara, (...) porque no explica el contenido de los artículos derogados". Asimismo en la "...reforma el Artículo 156 del Código Civil, que presume voluntario el abandono o ausencia. La acción podrá ser promovida por cualquiera de los cónyuges, pero no fija tiempo"<sup>147</sup>

<sup>&</sup>lt;sup>143</sup> http://www.lahora.com, (14 de julio de 2014).

 <sup>&</sup>lt;sup>144</sup> http://www.prensalibre.com/noticias/Congreso-facilita-tramite-divorcio\_0\_311968842.html, (14 de julio de 2014).
 <sup>145</sup> http://www.lab.accom/noticias/Congreso-facilita-tramite-divorcio\_0\_311968842.html, (14 de julio de 2014).

<sup>&</sup>lt;sup>145</sup> http://www.lahora.com, (14 de julio de 2014).

<sup>&</sup>lt;sup>146</sup> **Ob. Cit.** Web: http://www.lahora.com

<sup>&</sup>lt;sup>147</sup> http://www.elperiodico.com.gt/es/20100811/opinion/169119, (13 de julio de 2014).

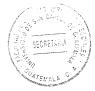

Por otro lado al: "...establecer la paternidad se admite la prueba biológica de ADN. Esta ley olvida que la prole come. No hace referencia a los alimentos y tampoco le da a la mujer que ha trabajado con el marido, contribuyendo a formar patrimonio, que ha sido encargada de crear a los hijos a proteger la hacienda doméstica". 148

"El juez de Familia al decretar el divorcio, no estará obligado asegurar los alimentos y contribuirá a dejar a la ex esposa en la calle. Esto además de ilegal es injusto y está haciendo nugatoria la Ley de Tribunales de Familia, que por muchos años ha sido protectora de los niños abandonados y desamparados.// Tampoco regula la guarda y custodia guedando los niños a la deriva, de quien de los padres se hará cargo de cuidarlos y protegerlos, y el hombre se los quitará a la madre sin mayores problemas".<sup>149</sup> De esta manera queda totalmente desprotegida a la mujer incentivando la violencia intrafamiliar y en casos extremos la posibilidad de la comisión de hechos delictivos como el feminicidio.

Otro factor importante dentro de esta reforma es la omisión del proceso legal adecuado, va que el Código Procesal Civil y Mercantil establece solamente dos procedimientos a saber: uno es el ordinario por causa determinada y el otro de mutuo consentimiento, quedando un verdadero vacío legal en la implementación que se trató de realizar, para establecer en Guatemala el divorcio incausado.

 <sup>&</sup>lt;sup>148</sup> Ibíd. Web: http://www.elperiodico.com.gt/es/20100811/opinion/169119
 <sup>149</sup> Ibíd. Web: http://www.elperiodico.com.gt/es/20100811/opinion/169119

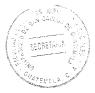

# 4.2.3. Antinomia jurídica dentro de los Artículos 156 y 158 del Código Civil

La presente investigación trata especialmente sobre la antinomia contenida dentro de los Artículos 156 y 158 del Código Civil, esta se dio principalmente por la reforma realizada por el Decreto 27-2010 del Congreso de la República, que trato de hacer cambios a ciertas normas, con la intención de implementar el divorcio express o sin invocación de causa. Que en otros países es una institución técnica y sistemáticamente acorde con la institución del divorcio en general.

A partir de ello surge diversos problemas que fueron tratados con detenimiento en el capítulo anterior, pero el problema referente a la antinomias se aprecia claramente en los Artículos 156 y 158 del Código Civil, Decreto Ley 106, en virtud de que el primero establece: "Se presume voluntario el abandono e inmotivada la ausencia a que se refiere el inciso 4°... del artículo anterior. (Artículo 155 del Código Civil)". Y en el segundo párrafo del artículo 156 establece "La acción podrá ser promovida por cualquiera de los cónyuges". Asimismo el artículo 158 menciona lo siguiente: "El divorcio y la separación sólo pueden solicitarse por el cónyuge que no haya dado causa a él, y dentro de los seis meses siguientes al día en que haya llegado a su conocimiento los hechos en que se funde la demanda", (la negrita es propia).

Esta contradicción se da en virtud de la reforma realizada al Artículo 156 por el Decreto 27-2010, del Congreso de la República, que cambio el sentido de sus dos últimas frases dentro del único párrafo de dicho precepto legal.

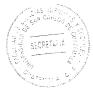

Es decir el contenido original del artículo mencionado era el siguiente: "Articulo 156.-Se presume voluntario el abandono e inmotivada la ausencia a que se refiere el inciso 4º del artículo anterior, pero contra tales presunciones se admite prueba en contrario. La acción respectiva debe promoverse durante la ausencia o abandono del cónyuge demandado". (La negrita es propia)

Actualmente y con la reforma mencionada, el artículo anterior establece: "Articulo 156. Se presume voluntario el abandono e inmotivada la ausencia a que se refiere el inciso 4º del artículo anterior.//La acción podrá ser promovida por cualquiera de los cónyuges". (La negrita es propia)

Esto conlleva que la reforma realizada al Artículo 156, produce una antinomia jurídica con respecto al Artículo 158, además de ser poco técnica que confunde aun más la institución del divorcio en Guatemala, creando que una misma institución civil prohíba y permita al mismo tiempo.

En consecuencia a esta antítesis presentada en la reformas se derivan más problemas legales entre ellos: viola la Constitución Política de la República de Guatemala por varios motivos, entre los más importantes es el que le da la potestad al cónyuge hombre o mujer que abandone o diga que abandonó el hogar conyugal al presentar la demanda de divorcio, y no admite prueba en contrario, esto produce principalmente un daño moral y emocional que ocasionan a los hijos sin importar la edad y a las mujeres entregadas a relaciones por las que trabajaron la mejor parte de su vida. Sin importar la destrucción en general de una de las instituciones más importantes, y núcleo de la

ARCRETARI

sociedad como lo es la familia, a quien desprotege porque no da la oportunidad a la otra parte a velar por los derechos de sí misma y principalmente de los hijos.

Otro factor importante dentro de esta reforma es la omisión del proceso legal adecuado, ya que el Código Procesal Civil y Mercantil establece solamente dos procedimientos a saber: uno es el ordinario por causa determinada y el otro de mutuo consentimiento, quedando un verdadero vacío legal en la implementación que se trató de realizar, para establecer en Guatemala el divorcio incausado.

La carencia evidente de conocimiento de la institución del divorcio dentro la reforma realizada al artículo 156, produce problemas sociales en virtud de que se deja en abandono las consecuencias propias del divorcio: entre ellas la estructura familiar como base de la sociedad, siendo la primera estructura social con la que se mantienen en contacto los niños, base para evolucionar como personas, en principio, para un desarrollo normal, ésta estructura debería ser un entorno seguro, estable y afectivo, también los conflictos emocionales, económicos y el destino de los hijos en caso de que hubieren dentro del matrimonio.

#### 4.2.4. Forma de la antinomia jurídica de los Artículos 156 y 158 del Código Civil

Las antinomias se presentan en diferente formas estas pueden ser aparentes cuando son solucionadas por medio de la hermenéutica jurídica (interpretación) o bien reales cuando son irresolubles o no tienen solución, es decir que dos normas de un mismo

orden jurídico, con un ámbito de aplicación espacio, tiempo, jerarquía y materia idéntico se contradicen entre sí, entonces se presenta una antinomia autentica.

Después de haber descrito la antinomia y los efectos que produce es importante discernir a través de un análisis jurídico, si esta pertenece a una contracción aparente o una real, que se hará de la siguiente manera:

### 4.2.5. Determinación del contenido de los preceptos jurídicos

El contenido de los dos preceptos que se encuentra en contradicción pertenecen al Código Civil del Decreto Ley 106 del Jefe de Gobierno de la República de Guatemala, en su inicio estos dos artículos no presentaban inconveniente, pero debido a las reformas realizadas por el Decreto 27-2010 del Congreso de la República, que introdujo el divorcio sin invocación de causa, genero una serie problemas jurídico-sociales, además de la antinomia que se analizara, ambas normas fueron reformadas por dicho instrumento jurídico. La determinación precisa del contenido de estos dos preceptos, se hará mediante la exégesis (explicación) de los dos preceptos jurídicos tanto el contenido de cada uno antes y después de la reforma.

En el Artículo tres del Decreto 27-2010 del Congreso de la República de Guatemala reforma el Artículo 156 del Decreto Ley 106 del Jefe de Gobierno, Código Civil, el cual queda así: "Se presume voluntario el abandono e inmotivada la ausencia a que se refiere el inciso 4º del artículo anterior. La acción podrá ser promovida por cualquiera de los cónyuges." El artículo cuarto del artículo 155 establece que son

causas comunes para obtener la separación o el divorcio: "la separación o abandono voluntarios de la casa conyugal o la ausencia inmotivada, por más de un año".

Anteriormente el artículo 156, establecía: "...Se presume voluntario el abandono e inmotivada la ausencia a que se refiere el inciso 4º del artículo anterior, **pero contra tales presunciones se admite prueba en contrario. La acción respectiva debe promoverse durante la ausencia o abandono del cónyuge demandado".** (La negrita es propia)

La segunda norma en Contradicción la reforma el artículo cuatro del Decreto 27-2010 del Congreso de la República de Guatemala este deroga el párrafo segundo del Artículo 158 del Decreto ley 106 del Jefe de Gobierno, Código Civil, el cual establecía "no puede declararse el divorcio o la separación con el simple allanamiento de la parte demandada. Asimismo, no es suficiente prueba para declarar el divorcio o la separación, la confesión de la parte demandada sobre la causa que lo motiva".<sup>150</sup>

Con esta reforma solamente queda vigente el párrafo primero que preceptúa: "El divorcio y la separación sólo pueden **solicitarse por el cónyuge que no haya dado causa a él** y dentro de los seis meses siguientes al día en que hayan llegado a su conocimiento los hechos en que se funde la demanda".

<sup>&</sup>lt;sup>150</sup> http://www.cronicadelpoder.com/columnas/banquillo-politico/las-antinomias-juridicas, (25 de julio de 2014).

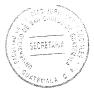

#### 4.2.6. Operación hermenéutica

Las técnicas de interpretación para solucionar una antinomia serán aplicadas a los dos preceptos que se encuentran en contradicción dentro del Decreto Ley Número 106 del Jefe de Gobierno de la República de Guatemala, de la siguiente manera:

Con el principio jerárquico que invalida a las normas de menor rango que la contradicen no es aplicable ya que las dos normas pertenecen un mismo cuerpo legal, estando en el mismo nivel y provista de una misma esfera de competencia, por encontrarse dentro de la institución del divorcio. También es inaplicable el criterio cronológico en virtud de que ambas surgieron dentro de la misma época que fue el año 2010, a través de la reforma realizada por el Decreto 27-2010 del Congreso de la República de Guatemala, por lo que no existe abrogación.

Respecto al criterio de especialidad, tampoco puede ser utilizado para solucionar la antinomia, en virtud de que pertenecen a una misma institución (el divorcio), la ley no hace especial referencia a que una pertenezca al divorcio incausado y el otro al divorcio por causa determinada, por lo que no existe una diferencia entre norma especial y norma general.

Como establece García Maynez que para que: "se enfrente a una antinomia auténtica es necesario que el conflicto entre la prohibición y el facultamiento condicione la absoluta incompatibilidad de la regla que prohíbe y la que permite, y haga, en consecuencia, imposible su aplicación simultánea". Manifestando que: "...concluida la

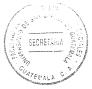

labor hermenéutica, el órgano jurisdiccional encuentre que la incompatibilidad de dos preceptos es absoluta o, en otras palabras, que su aplicación simultánea al hecho que se juzga es imposible. Este puede ocurrir cuando una de las normas prohíbe a los mismos sujetos, en iguales condiciones de espacio y tiempo, la misma conducta que la otra les permite".

#### 4.2.7. Precisión de la contradicción

Después de la operación hermenéutica a que hace referencia en el punto anterior, se establece que el Artículo 156 del Código Civil permite y el artículo 158 prohíbe, a los mismos sujetos de una misma institución jurídica que es la facultad para iniciar el divorcio en el ámbito ordinario.

Como puede observarse el Artículo156 del Código Civil establece que cualquiera de los cónyuges puede promover la acción de divorcio, por lo que se presume que puede hacerlo quien haya causado a él o no, le da posibilidad a los dos de hacerlo, sin embargo, el Artículo 158 del Decreto Ley 106 legal establece: que la solicitud de la disolución vínculo matrimonial puede ser solicitada solamente por el cónyuge que no haya dado causa a la disolución conyugal, es decir la parte que sufrió alguna de las causales enumeradas por el artículo 155 del mismo cuerpo legal.

En consecuencia, una norma permite que los dos inicien el proceso, (Artículo 156 del Código Civil), sin establecer culpa y la otra prohíbe y le facultad solamente a una de las

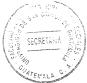

partes en conflicto especificando que sea la persona afectada (Artículo 158, Decreto Ley 106 del Jefe de Gobierno de la República de Guatemala).

#### 4.2.8. Determinación de validez e invalidez de las normas

Después de haber determinado la existencia de la antinomia dentro de los Artículos 156 y 158 del Código Civil, se hará un análisis para precisar cuál es la regla válida y cuál la inválida, deben observarse ciertas reglas derivadas no de la lógica jurídica sino del derecho positivo, uno de ellos es a través de la observancia de principios generales constitucionales. Al entenderse que: "...un precepto es inconstitucional, cuando no es conforme a la Constitución y que es contradictorio cuando permite lo que otro prohíbe o a la inversa".

Asimismo se considera que: "...todos los casos en los que una norma jurídica es inconstitucional existe antinomia, pero no en todos los casos de antinomia puede hablarse de inconstitucionalidad. // Por lo que respecta al tema de la antinomia constitucional, debe afirmarse que en lo relativo a la constitucionalidad, todo precepto perteneciente a la Constitución es constitucional".

En virtud de lo anterior el precepto jurídico contradictorio invalido es el Artículo 156, como ya se había determinado en un título anterior que violaba la Constitución Política de la República, por varias razones, que entre ellas están: la potestad al cónyuge hombre o mujer que abandone o diga que abandonó el hogar conyugal al presentar la demanda de divorcio y no admite prueba en contrario, no garantiza otros problemas que

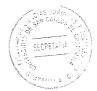

se derivan de la disolución conyugal, como la partición de bienes, alimentos, guarda y custodia de los menores hijos, además de facilitar la destrucción de la institución considerada como núcleo de la sociedad que es la familia, a quien desprotege porque no da la oportunidad a la otra parte a velar por los derechos de sí misma y principalmente de los hijos.

El fundamento constitucional que viola esta contenido dentro del Artículo 47 de la Constitución de la República de Guatemala que establece la "...protección a la familia. El Estado garantiza la protección social, económica y jurídica de la familia. Promoverá su organización sobre la base legal del matrimonio, la igualdad de derechos de los cónyuges, la paternidad responsable."

En conclusión al anterior análisis se está en presencia de una antinomia real, y que la solución más coherente es la derogación de la norma invalida, porque la coexistencia de ambas normas es ilógica, irrazonable siendo un absurdo, al demostrarse mediante métodos de hermenéutica aceptados legal y doctrinariamente. Es necesario que el divorcio incausado sea introducido mediante una adaptación sistemática de todas las normas que tienen directa relación con la institución civil general del divorcio en Guatemala.

# 4.3. Consecuencias psicosociales en la implementación del divorcio incausado en Guatemala

Respecto a la consecuencias psicológicas que produce un divorcio sin invocar causa y desprotegiendo otras instituciones del derecho civil, (alimentos, guarda y custodia de

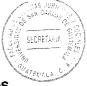

los niños, liquidación del patrimonio familiar, protección a la mujer, etc.), es directamente a los hijos que se encuentra en el seno de una familia que sufre la consecuencias de una disolución conyugal, como uno de los principales afectados, en segundo lugar el cónyuge inculpable, al someterse a un proceso arbitrario e injusto. Como se comprobó en el capítulo anterior la disolución conyugal, produce serios problemas emocionales en la pareja que aporto más en el transcurso de la vida marital.

Respecto a las consecuencias sociales, son derivaciones de las anteriores posturas, porque al no haber una protección adecuada a los hijos, su comportamiento se reflejaran dentro de la sociedad en donde se desenvuelven, llevándolos a tomar decisiones que los pueden afectar asimismo (drogadicción, alcoholismo, promiscuidad sexual, etc.) o a terceros como por ejemplo: la falta de atención de los padres y el cuidado que la ley le debe dar a este tema, les permite ingresar a grupos delictivos con más facilidad.

Una de las dificultades sociales del decreto es que se eliminan las sanciones que en el Código Penal se establecen para las mujeres que después de divorciarse no esperan un año para contraer matrimonio. Una diputada del congreso de la República de Guatemala comentó que: "un hombre puede contraer matrimonio un día después de su divorcio, sin embargo, las mujeres debían esperar un año para rehacer su vida"<sup>151</sup>

<sup>&</sup>lt;sup>151</sup> http://www.prensalibre.com/noticias/Congreso-facilita-tramite-divorcio\_0\_311968842.html, (11 de julio de 2014).

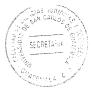

"El artículo presenta la facilidad con que las personas podrán disolver la unión sagrada del matrimonio. Además, las consecuencias sociales debido a la prontitud con las pareias pueden conseguir otro/otra, según el caso". Por ello es necesario "...conocer el verdadero sentido del divorcio es necesario entender primero qué significa el Matrimonio, esa unión sublime y sagrada que tiene vivas a las mayorías de las sociedades, dando origen a las familias".

Por lo tanto se recurre a la exposición de Stanley J. Grenz citado por Morales Palacios: "La unión voluntaria de un hombre y una mujer en un lazo social y sexual con respecto al cual tienen la intención de que duren toda la vida, y que se debe caracterizar por la fidelidad, la confianza, el amor y la entrega. El matrimonio ha funcionado tradicionalmente como el contexto primario para la procreación y crianza de los hijos, también con el fin de proporcionarles lo necesario para su bienestar."152

Por lo tanto el divorcio será: "La eliminación legal de la relación matrimonial, que al menos en la mayoría de las sociedades actuales incluye el derecho a volverse a casar con otra persona"<sup>153</sup>

Juan Boonstra citado por Morales Palacios "...lo critica de la siguiente manera, al hablar que el divorcio actualmente tienen razones sin sentido para ejecutarse, dejando sentado que han olvidado el sentido del verdadero matrimonio: es vitalicio - hasta que la muerte intervenga. No puede destruirse por esas tontas razones que a veces aducen: que los esposos no se llevan bien, que no se entienden, que se insultan con frecuencia,

 <sup>&</sup>lt;sup>152</sup> Stanley J. Grenz y Jay T. Smith, Diccionario de Bolsillo de Ética. Pág.108.
 <sup>153</sup> Ibíd. Pág. 42.

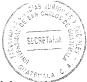

que han encontrado otro amor, que les impide avanzar socialmente, que no andan bien con los parientes y otras trivialidades de la vida diaria".<sup>154</sup>

En una encuesta realizada por el periódico Nuestro Diario, refleja que la mayoría de personas coinciden que la problemática en el matrimonio antes del divorcio es la comunicación. Al preguntársele ¿Qué aconseja para evitar el divorcio?, las respuestas en lista fueron las siguientes: "El respeto, no discutir, dialogar, llevarse bien, sinceridad, ser honesto, confianza, comunicarse"<sup>155</sup> La comunicación y la confianza emergen como principales causas de la ruptura matrimonial.

Esly Carvalho resume la ley mosaica y su implicación para los israelitas antes de Cristo, sobre la disolución conyugal, que: "...en verdad, el divorcio que Moisés estableció apuntaba a proteger a la mujer. Al hombre que quería abandonar a su mujer le exigía que diera a la mujer repudiada una carta (escrita) de divorcio, para que ella pudiera eventualmente volverse a casar sin ser considerada adúltera"<sup>156</sup>. Palacios comenta que: "la necesidad nace para proteger a la parte dañada o que podría presentar deficiencia en un futuro".<sup>157</sup>

Otras referencias bíblicas del divorcio son la infidelidad de cualquiera de las partes, (Mateo 5:32), donde lo que: "...Irrumpe este vínculo sagrado será la infidelidad de parte

 <sup>&</sup>lt;sup>154</sup> Juan S. Boonstra, Hogar y Familia en el siglo XX. Pág. 268.
 <sup>155</sup> Encuesta, sección: Caras y opiniones, Nuestro Diario. Guatemala, 12 de abril de 2004.

<sup>&</sup>lt;sup>156</sup> Esly Regina Carvalho, **Cuando se rompe el vínculo.** Pág. 72.

<sup>&</sup>lt;sup>157</sup> http://www.monografias.com/, (14 de julio de 2014).

de la esposa (cuestión cultural), para poder dar carta de despido o divorcio legal<sup>\*,158</sup> (Romanos 7:1-4, 1 Corintios 7), otras causales son la muerte del cónyuge para estar en libertad de casarse y el abandono del hogar conyugal por parte de esposo no cristiano. Tres causas bíblicas para la disolución del matrimonio.

Por otro lado, la legislación civil guatemalteca dentro del artículo 155 establece las causas del divorcio contencioso, la cuales son:

- a) La infidelidad de cualquiera de los cónyuges,
- b) Los malos tratamientos de obra, las riñas y disputas continuas, las injurias graves y ofensas al honor y, en general, la conducta que haga insoportable la vida en común,
- c) El atentado de uno de los cónyuges contra la vida del otro o de los hijos,
- d) La separación o abandono voluntarios de la casa conyugal o la ausencia inmotivada, por más de un año,
- e) El hecho de que la mujer de a luz durante el matrimonio, a un hijo concebido antes de su celebración, siempre que el marido no haya tenido conocimiento del embarazo antes del matrimonio,
- f) La incitación del marido para prostituir a la mujer o corromper a los hijos,
- g) La negativa infundada de uno de los cónyuges a cumplir con el otro o con los hijos comunes, los deberes de asistencia y alimentación a que está legalmente obligado,

<sup>&</sup>lt;sup>158</sup> Ibíd. Web: http://www.monografias.com/

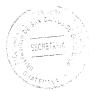

- h) La disipación de la hacienda doméstica,
- i) Los hábitos de juego o embriaguez, o el uso indebido y constante de estupefacientes, cuando amenazaren causar la ruina de la familia o constituyan un continuo motivo de desavenencia conyugal,
- i) La denuncia de delito o acusación calumniosa hecha por un cónyuge contra el otro,
- k) La condena de uno de los cónyuges, en sentencia firme, por delito contra la propiedad o por cualquier otro delito común que merezca pena mayor de cinco años de prisión,
- La enfermedad grave, incurable y contagiosa, perjudicial al otro cónyuge o a la descendencia,
- m) La impotencia absoluta o relativa para la procreación, siempre que por su naturaleza sea incurable y posterior al matrimonio,
- n) La enfermedad mental incurable de uno de los cónyuges que sea suficiente para declarar la interdicción, y
- o) Asimismo, es causa para obtener el divorcio, la separación de personas declarada en sentencia firme.

Son muchas las razones para poder invocar causa en la disolución conyugal, como se expreso con anterioridad, pero desde el punto de vista social, es importante tener en consideración la unión familiar para la protección mutua de los cónyuges y de los hijos.

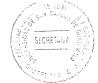

Por otro lado las consecuencias psicológicas "...sufridas por los cónyuges y muchas veces por los silenciosos hijos..." considerándose "...como los más afectados, retienen el sentimiento de culpa o de más dolor, porque son los que ven en tercera persona cómo se separa lo que una vez fue su hogar, (...) es más difícil en adolescentes, porque tienen consciencia de las magnitudes de lo que esto ocasiona. Constantemente tienen reacciones naturales como reacción a lo sucedido: "... Suelen sentirse amenazados, son conscientes que no tienen algo y su reacción conlleva a un sentimiento de abandono, ansiedad, angustia, depresión, sentimiento de amenaza, temor búsqueda de apoyo y necesidad de afecto"<sup>159</sup> dependiendo del carácter del niño y de su forma de expresar lo que siente.

Otros especialistas añaden reacciones más prácticas de los niños que sufren la ruptura del matrimonio de sus padres, dando comprensión a este tipo de expresiones en base a lo que se vive en el hogar, al hablar de su reacción en sentimientos, dicen que: "...esto lo expresa de diversas maneras: bajas calificaciones, aislamiento, berrinches para hacerse notar, manipulaciones, trastornos de sueño, y apetito, depresión o agresividad"<sup>160</sup>

"Los hijos son los más dañados en este proceso, son quienes sufren más la separación de sus padres y presentan más reacciones y sentimientos encontrados, siendo expuestos a tan grande realidad".<sup>161</sup>

<sup>&</sup>lt;sup>159</sup> **Ibíd.** Web: http://www.monografias.com/

<sup>&</sup>lt;sup>160</sup> Belka J. Cojulún, **Los niños y el divorcio, artículo publicado en "El Periódico**". Guatemala, martes 15 de febrero de 2005: 31.

<sup>&</sup>lt;sup>161</sup> http://www.monografias.com/, (14 de julio de 2014).

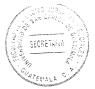

La consecuencias principal psicológica del divorcio sin invocación de causa, es ignorar por completo a los hijos, porque los padres tienen la responsabilidad de cuidarlos y protegerlo en conjunto, asimismo debilita la salud de los niños y la longevidad. También aumenta los riesgos de conducta, emocionales y psiquiátricos, incluyendo incluso el suicidio.

En consecuencia al anterior análisis, la actitud de los hijos frente a la vida puede tener diversas reacciones ante la sociedad, que los rodea, esto puede causar múltiples problemas al no tener un cuidado adecuado de los hijos produciéndose los siguientes fenómenos sociales como: la delincuencia, drogadicción, alcoholismos, etc.

Por lo que se puede establecer que el divorcio afecta a la sociedad dentro de la educación al disminuir la capacidad de aprendizaje de los niños y los logros educativos, los aportes que puedan dar si hubieran desarrollado correctamente sus habilidades, aumenta significativamente la delincuencia, el abuso, la negligencia, el uso de drogas, y los costos de los servicios públicos de compensación.

## 4.4. Implementación adecuada del divorcio express

Es innegable que la familia constituye, por excelencia, la célula principal de la sociedad y del Estado, por consiguiente, debe estar dotada por éste, de instrumentos jurídicos que brinden protección y seguridad en las relaciones familiares, en base a ello cualquier cambio que afecte esta institución, debe estar dirigido a cada una de las áreas que le

pertenecen, por lo que si se pretende implementar otra modalidad de su disolución mediante el divorcio debe ser de manera coherente a todo el sistema legislativo.

Al haber establecido en capítulos y títulos anteriores la consecuencias negativas que produce la implementación de una nueva de modalidad a nuestro ordenamiento jurídico sin tomar en consideración cada una de las instituciones que cohabitan junto con ella, produce una serie de problemas jurídicos, sociales, psicológicos y como se demostró adentran al campo de la lógica.

Por ello se hará una propuesta de cuáles son las medidas que deben tomarse para poder implementar el divorcio sin invocación de causa dentro del ordenamiento jurídico guatemalteco.

#### 4.4.1. Derecho sustantivo

El derecho sustantivo regula todos los derechos y obligaciones impuestas a las personas por el Estado, dentro de ellas se encuentra las normas de derecho civil a su vez se encuentran normas que regulan a la familia, dentro de ellas la institución del matrimonio, derivan también una serie de deberes y obligaciones con respecto a los cónyuges y a los hijos, entre ellas la patria potestad, alimentos, régimen de los bienes, etc.

La disolución del vínculo conyugal se da a través del divorcio, por lo que cualquier cambio que se produzca en este afecta inmediatamente a todas las instituciones legales vinculadas al matrimonio. Derivado de ello para implementar el divorció incausado, debe hacerse una reforma total sustantiva a cada una de las instituciones civiles para poder optar a esta modalidad. Es decir debe determinarse la eliminación de la modalidad del divorcio con invocación de causa, y resumirlo a diferencia incompatibles, tomando en consideración la resolución de cada una los derechos y deberes adquiridos dentro del matrimonio, como la división de bienes, alimentos, guarda custodia de los hijos, garantizándolos de manera que no permita un vacío legal en el mismo.

Como se describió en el capítulo anterior que el divorcio en la ciudad de México es uno solo y que las obligaciones derivadas del matrimonio son tratadas con independencia, por lo que descartaron la dos modalidades anteriores, que es el de mutuo acuerdo o por invocación de causa, otro ejemplo es España que solamente tiene el divorcio express o por acuerdo voluntario de las dos partes.

La existencia del divorcio por causa determinada y sin ella, es absurdo que existan dos tipos contrarios de divorcio, porque siempre serán formas utilizadas para afectar a cualquiera de los cónyuges, es decir quien quiera divorciarse de forma rápida, utilizara la vía express, rehuyendo de sus responsabilidad derivadas del matrimonio, pero quien quiera permanecer con su pareja tratara que sea por causa determinada para alargar el proceso. Estas dos modalidades dentro de un mismo ordenamiento jurídico no pueden coexistir debe ser eliminada una para adaptar la otra, o bien dejar la que ya existe.

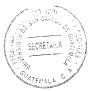

#### 4.4.2. Derecho procesal o adjetivo

El derecho adjetivo integra todas aquellas normas dictadas por el Estado para el ejercicio de los derechos y cumplimientos de los deberes que describe el derecho sustantivo. Es decir es el medio por el cual pueden hacerse valer o cumplir derechos y obligaciones. Asimismo, las normas contenidas dentro del derecho civil sobre el divorcio deben hacerse valer mediante el proceso respectivo, solicitándolo a los órganos jurisdiccionales competentes.

Actualmente el Código Procesal Civil y Mercantil de Guatemala regula dos procesos de divorcio el proceso ordinario por divorcio por causa determinada y el proceso especial de divorcio por mutuo acuerdo. Ambos bien definidos en cuanto a la serie de pasos que hay que realizar para poder obtener la certificación final de divorcio. Sin embargo las reformas del Decreto 27-2010 del Congreso de la República no establecieron nada al respecto, solamente que se pretendía la celeridad de su tramitación dentro de sus considerandos. Esto crea un verdadero vacío legal al no establecer de qué forma será más rápida su tramitación o como debe hacerse.

Para poder garantizar la celeridad en el proceso de divorcio incausado en Guatemala, es necesario establecer la vía procesal por la que debe resolverse, una recomendación idónea sería establecerla dentro de la vía sumaria, que aunque la tramitación es idéntica a la del proceso ordinario, sus plazos son más cortos.

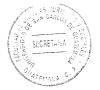

.

#### CONCLUSIONES

- Se determinó que existe una antinomia dentro de los Artículos 156 y 158 del Código Civil, Decreto Ley 106 del Jefe de Gobierno de la República de Guatemala, a causa de las reformas realizadas por el Decreto 27-2007 del Congreso de la República de Guatemala, que trató de implementar la modalidad de divorcio sin invocación de causa dentro del territorio guatemalteco.
- 2. La antinomia analizada es una contradicción genuina porque son normas que prohíbe a los mismos sujetos, en iguales condiciones de espacio y tiempo, la misma conducta que la otra les permite, provocando una contradicción al Artículo 47 de la Constitución Política de la República de Guatemala, al violar la garantía de protección del Estado a la familia en sus diferentes ámbitos, la igualdad del matrimonio y la paternidad responsable.
- 3. La contradicción existente en los Artículos 156 y 158 del Código Civil, Decreto Ley 106 del Jefe de Gobierno de la República de Guatemala, provocaron una serie de problemas psicosociales y jurídicos al no determinar la adecuada protección a las personas más vulnerables, la esposa y los hijos dentro del matrimonio.
- 4. La reformas realizadas por el Decreto 27-2010 del Congreso de la República de Guatemala, no determinó en qué forma iba implementar la celeridad del proceso sin invocación de causa dentro de Código Procesal Civil y Mercantil, por lo que generó una laguna legal que no permite una adecuada aplicación en casos concretos.

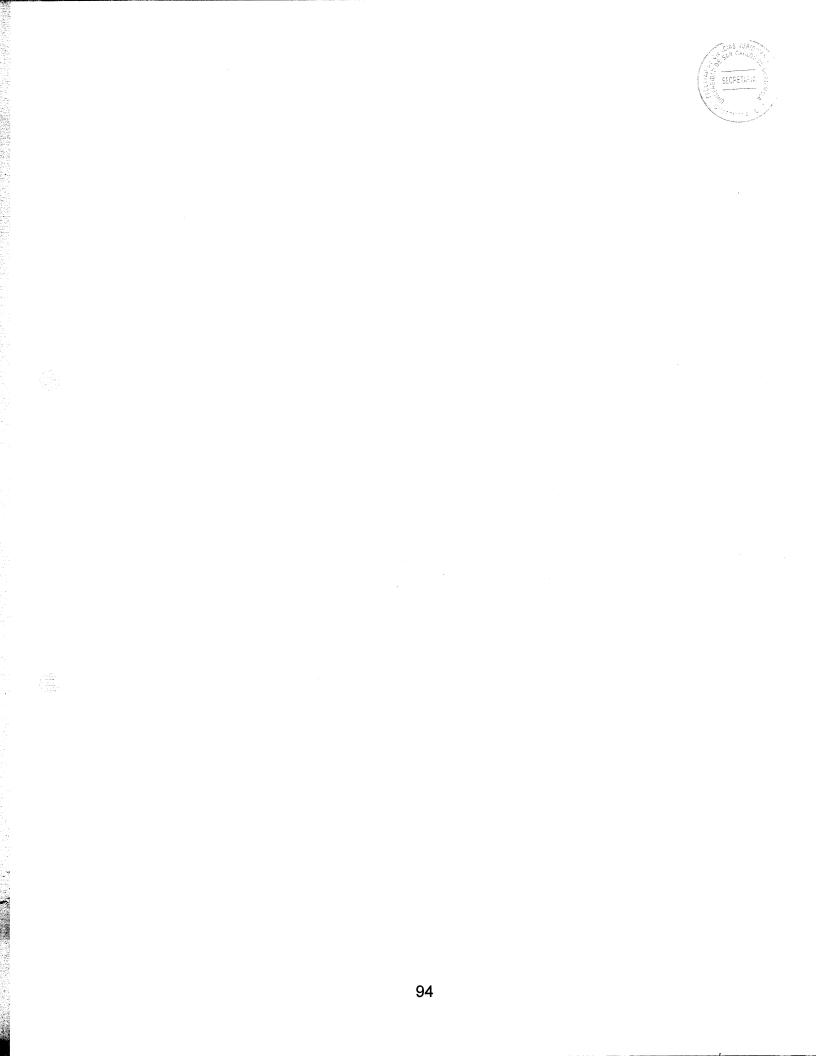

#### RECOMENDACIONES

- El Congreso de la República de Guatemala debe hacer reformas sustantivas dentro del Código Civil, que determinen tres modalidades de divorcio que deban ser sin invocación de causa, por causa determinada y por mutuo consentimiento, para que no deriven problemas técnicos jurídicos en su aplicación.
- 2. La antinomia dentro de los Artículos 156 y 158 del Código Civil, debe ser declarada inconstitucional ante la Corte de Constitucionalidad, específicamente en el Artículo 156 del Decreto Ley 107 del Jefe de Gobierno de la República de Guatemala, esto permitirá su derogación, porque la coexistencia de ambas normas es ilógica, irrazonable siendo un absurdo, al demostrarse mediante métodos de hermenéutica aceptados legal y doctrinariamente.
- 3. Es necesario que el Congreso de la República de Guatemala, adecúe las normas relacionadas con la institución general del divorcio sistemáticamente, para garantizar la protección e igualdad a los individuos más vulnerables dentro de una relación matrimonial, que son la esposa y los hijos.
- 4. La implementación del principio de celeridad en el proceso de divorcio sin invocación de causa dentro del ordenamiento jurídico guatemalteco, es necesario, a través de reformas realizadas por el Congreso de la República, decretando la vía procesal más efectiva, que este caso puede ser a través de un proceso sumario, idóneo para su

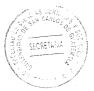

procesamiento. porque establece plazos más cortos en comparación con la vía ordinaria.

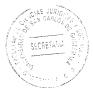

### BIBLIOGRAFÍA

- ÁLVAREZ SOTO, Diego Luis. Manual de derecho de familia, aspectos prácticos. Ed: Universidad de Medellín, Colombia año 2006.
- BANDAÑA, G., Palacios, M. y Lacayo, M. Educación para la vida: manual de educación de la sexualidad. Ed. UNFPA, Managua, Nicaragua 2003.
- BARTOLINI, M., Vallejos, C., Pérez, C. González, E. **El divorcio exprés en México: Una reforma que no atiende a las necesidades sociales.** Revista Académica. Facultad de Derecho. Universidad La Salle, IX, 2011.
- BELKA J. Cojulún. Los niños y el divorcio, artículo publicado en "El Periódico". Guatemala, martes 15 de febrero de 2005.

BERTHELOT, Caterina. El libro del divorcio y la separación. Ed. Robinbook, 2000.

BOONSTRA, Juan S. Hogar y familia en el siglo XX. Ed: CLIE, Barcelona, España, 1988.

BRAÑAS, Alfonso. Manual de derecho civil. Ed: Estudiantil Fenix, Guatemala, 1998.

- CARVALHO, Esly Regina. **Cuando se rompe el vínculo**. Ed: Kairós, Estados Unidos de América, 2006.
- CRAIG, Grace J. y Don Baucum. **Desarrollo psicológico.** Ed: Pearson Educación, México 2001.

CUAUHTÉMOC, R. Educación para la salud. Ed: Progreso, México, 2002.

Diccionario Enciclopédico. Diversas consultas. Larousse Editorial, S.L., España 1998.

FIERRO, Felipe. Introducción al estudio del derecho. Ed: Kindle, Estados Unidos de América, 2014.

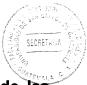

GARCÍA MÁYNEZ, Eduardo. Algunas consideraciones sobre el problema de las antinomias en el campo jurídico. Ed: UNAM, México, 2009.

GUASTINI, Riccardo. Antinomias y lagunas. Ed: Fontamara, México, 2004.

http://camova.blogdiario.com/1185202620/las-emociones-en-los-asuntos-humanos/, (25 de abril de 2014).

http://definicion.mx/psicosocial/#ixzz30WFANCmz, (24 de abril de 2014).

http://divorcieitor.com/concepto-de-divorcio-express/, (16 de julio de 2014).

http://es.slideshare.net/rosahernandezmel/consecuencias-del-divorcio, (26 de abril de 2014).

http://es.wikipedia.org/wiki/Wikipedia, (25 de abril de 2014).

http://internacional.elpais.com/internacional/2011/05/29/actualidad/1306620005\_850215 html (Consultado: 3 de abril de 2014).

http://www.abogadosenguatemala.com/#!divorcio-express/cfd, (15 de julio de 2014).

http://www.ayudadivorcio.org/divorcio-expres.html, (16 de julio de 2014).

http://www.crecimiento-y-bienestar-emocional.com/consecuencias.html#indice, (26 de abril de 2014).

http://www.cronicadelpoder.com/columnas/banquillo-politico/las-antinomias-juridicas, (26 de julio de 2014).

http://www.elperiodico.com.gt/es/20100811/opinion/169119, (13 de julio de 2014).

http://www.lahora.com, (14 de julio de 2014).

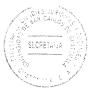

http://www.monografias.com/, (14 de julio de 2014).

http://www.prensalibre.com/noticias/Congreso-facilita-tramite divorcio\_0\_311968842. html, (16 de julio de 2014).

http://www.solodivorcios.cl/divorcio\_unilateral.html, (15 de julio de 2014).

http://www.un.org/es/. (Consultado el 5 de abril de 2014).

MAGANTO MATEO, Carmen. Consecuencias psicopatológicas del divorcio en los hijos. Ed: GPL, España, 2011.

Ministerio de Salud Pública y Asistencia Social. **Paternidad y maternidad responsable: Plan estratégico.** Ed: MSPYAS, Guatemala, 2008.

Nuestro Diario. Encuesta, sección: Caras y opiniones. Guatemala, 12 de abril de 2004.

- ORTIZ LAZCANO, Assael. Cincuenta años de divorcio en Hidalgo. Ed: Edición y planeación editorial, Méxcio 2006.
- OSSORIO, Manuel. **Diccionario de ciencias jurídicas, políticas y sociales.** Ed: Heliasta, Buenos Aires Argentina, 2001.
- ROCHA, Arturo. Los valores que unen a México. Ed: Fundación México Unido, México 2003.
- SALAS ALFARO, Ángel. **Problemática socio jurídica del divorcio.** Ed: Universidad Autonoma de San Luis Potosi, México, 1994.

SALAZAR, Gilberto. Divorcio express. Ed: Jurídica Especiales, Guatemala, 2011.

STANLEY J. Grenz y Jay T. Smith. **Diccionario de bolsillo de ética**. Ed: Unilit, Estados Unidos de America, 2008.

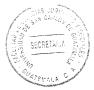

VÁSQUEZ ORTIZ, Carlos. Derecho civil I. Ed: Crocmen, Guatemala, 2002.

VEYNE, Paul. Familia y amor durante el alto Imperio Romano. Amor, familia, sexualidad. Ed: Argot, Barcelona España, 1984.

VILLEGAS LARA, René Arturo. Temas de introducción al estudio del derecho y de teoría general del derecho. Ed: USAC, Guatemala, 2004.

Legislación:

**Constitución Política de la República de Guatemala,** Asamblea Nacional Constituyente, 1986.

Código Civil. Jefe del Gobierno de la República de Guatemala. Decreto Ley 106, 1963.

**Código Procesal Civil y Mercantil.** Jefe del Gobierno de la República de Guatemala. Decreto Ley 107, 1964.

Código Penal. Congreso de la República de Guatemala. Decreto 17-73, 1973.

Decreto 27-2010. Congreso de la República de Guatemala. 2010.